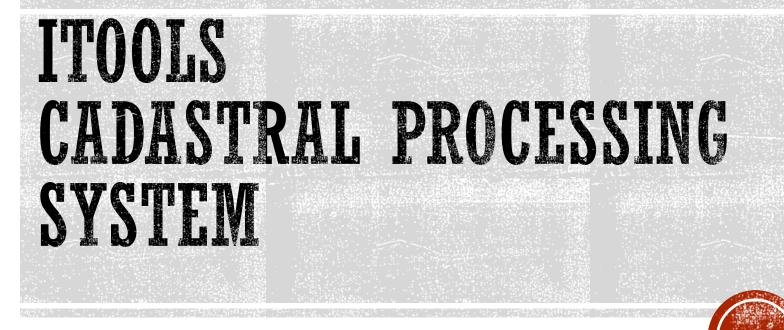

Landsoft Sdn Bhd

Mr. Yap Beng Chuan & Ms. Kayvie

### **ITOOLS INTRODUCTION**

- iTooLS can be considered as Data Conversion Tools, which is convert the Hardcopy FieldBook in to Digital Form.
  - Data Key in for Field Data (measured Line), PO Lines
  - With graphic
- iTooLS also used to process the Field Data,
  - Definition of Coordinate, Traverse, Lot, Missing Line
  - Computation of Traverse/Lot Misclose, Missing Line, PO & New Comparison, Datum & Refixation.
- iTooLS will be able to generate the ASCII files as per Jupem required format.

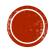

## WHY USING ITOOLS

- iTooLS can convert all the RAW data in conventional method to digital form
- User Friendly, easy understanding and faster to key in as our data entry form design is similar to the conventional Field Book.
- Linked Graphic display
- All the computation will be done by iTooLS, no more manual calculation
- Easier checking with reports.

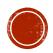

## REQUIREMENT

- Compatibility with Window 7 or above
- 32/64 bit OS
- Installation on Desktop PC or Note Book
- Microsoft Office (optional for reporting)
- PDF Reader (optional for reporting)

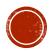

## **ITOOLS FEATURES**

- 1. Job Information Entry
- 2. Data Entry
  - Sun Observation (If any)
  - Field data
    - DFT
    - Datum
    - Traverse / Online Point / Offset Details
    - Check Angle & Distance
    - Bearing Close
    - Close Statement
  - PO Line
  - Precomp Area (if do not have PU ASCII Return from J2u)
- 3. Data Editing

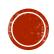

4. C or M Correction

#### 5. Definition

- Coordinate
- Traverse
- Lot
- Direct Line (Missing Line)
- Connection Line (If any)

#### 6. Computation

- Traverse
- Direct Line
- Lot
- Coordinate
- Area Comparison

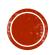

- 7. Baseline & Refixation
  - PO & New Comparison
  - PO Adjustment & Refixation
- 8. Bookkeeping
  - Date Time of Observation Record
  - Sequence of Observation Record
- 9. Import & Export
  - Import PU ASCII (Precomp ASCII) for Area Comparison
  - Export 16 ASCII file (Compliant with DIGITAL ASCII files by Jupem)
  - Export DXF File (Sketch)

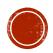

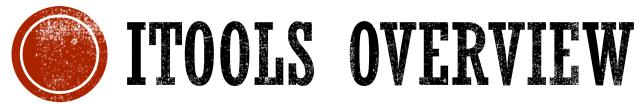

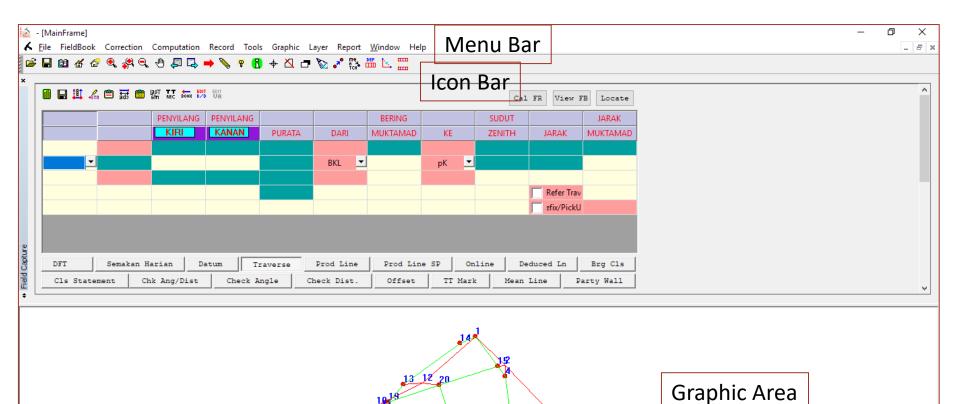

 PUBLT7964\_2007.ebk
 N 21.66
 E 62.36 (m)
 SCF

17

**t**5

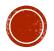

### JOB INFORMATION

#### This information will be generated in file \*.FAH

| OB INFORMAT   | ION                   |                                        | JOB INFORMATION            | × |
|---------------|-----------------------|----------------------------------------|----------------------------|---|
| Page 1 Page 2 | Date Remarks          |                                        | Page 1 Page 2 Date Remarks |   |
| Negeri :      | TERENGGANU            | ▶ 11                                   | Survey Date                |   |
| Daerah :      | KUALA TERENGGANU      | ✓ 04                                   |                            |   |
| Bdr/Mukim :   | (M)BELARA             | JOB INFORMATION                        | Start Date                 |   |
| Seksyen :     | 000                   | Page 1 Page 2 Date Remarks             |                            |   |
| No. Buku :    | 1 FB N<br>Save Clear  | No Fail Ukur: PUBLT V 7964_20          |                            |   |
|               | Import from SKL *.job | No Lot :                               | 16/06/2007                 |   |
|               |                       | Jenis Kerja<br>Ukur : PECAHAN BAHAGIAN | 5                          |   |
|               |                       | Diukur Oleh : ADAM ROSLI               |                            |   |
|               |                       | Kad 861224035211<br>Pengenalan :       | Save                       |   |
|               |                       | Kelas Ukur : CLASS 1                   |                            |   |
|               |                       | Unit Ukuran : Meter                    |                            |   |
|               |                       | Alatan Ukur : TOPCON S ES_SERIES       | ES 💽                       |   |
|               |                       | TotalStn S/N: 123456                   |                            |   |
|               |                       | GPSInst S/N:                           |                            |   |
|               | OK Cano               | GPSAnt S/N:                            | OK Cancel Apply            | 5 |
|               |                       | Measurement Mode                       |                            |   |
|               |                       | Save                                   | ave Clear                  |   |
|               |                       |                                        |                            |   |
|               |                       | OK Cance                               | incel Apply                |   |
|               |                       |                                        |                            |   |

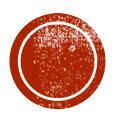

# DATA ENTRY & PROCESSING

#### SUN OBSERVATION RECORD IN FIELD BOOK (CONVENTIONAL METHOD)

|           | enilik_      |                  |          |         |        |           |                       |               |       | -                     | Farikh <u>IG</u> Bul                    | an                    |            | 6                                     |              | ahun_2  | 00/ |  |
|-----------|--------------|------------------|----------|---------|--------|-----------|-----------------------|---------------|-------|-----------------------|-----------------------------------------|-----------------------|------------|---------------------------------------|--------------|---------|-----|--|
|           |              | 2 Cpkt           | 2T.R.    | ILBRU   | 2 B.K  |           | P                     | 1s. 1         | T     | iodolait (            | jenis)                                  |                       | I Ba       | h. Aras                               | Ufuk -       | a       | -   |  |
| FC        | ormula       | Kosai            | n AŻIMUT | - Kos I | P Sain | a Sain oc |                       |               |       | F                     | rembetulan Aras - 🔒 (at                 | (R- #61               | L ) tenjer | n OC                                  |              |         |     |  |
| Waktu     |              | -                |          | Ufuk    |        | Gelem -   |                       |               |       | -                     | Bila waktu jam tanga                    |                       |            | W.U12 <sup>J</sup> + W.T.K G. Bujur - |              |         |     |  |
| 2.00      |              |                  |          | Oruk    |        | bong      |                       | Pugak         |       |                       | lingkongan 3 minit o                    | All the second second |            |                                       |              | 12 '    | 00  |  |
| 7 n       | P.KL         | T.R.             | 314      | 20      | 10     | Ki Ka     | •                     |               |       |                       | piawai Hitung waktu                     |                       |            | W.T.K +                               |              |         |     |  |
| 8.30      |              | <del>d</del>     | 67       | 15      | 22     |           | 69                    | 20            | 59    |                       |                                         | 1                     | m          | G. Bujur                              | -            |         | -   |  |
| . 31      |              | <del>q</del>     | 66       | 40      | 06     |           | 68                    | \$2           | 50    | () utility            | T.G. Bujur Origin                       |                       |            | E                                     | -            |         |     |  |
| .32       | P.Ka         | -Þ               | 246      | 40      | 36     |           | 291                   | 24-           | 09    | 1                     | Selisih Waktu                           |                       |            | W.U. peni                             |              | -       | -   |  |
| .33       |              | a-               | 247      | 19      | 24     |           | 291                   | 39            | 09    |                       | T.G. Bujur stn                          |                       |            | Sela<br>WU penil                      | +<br>340 (2) |         |     |  |
| urata()   |              | T.R.             | 134      | 20      | 10     |           |                       |               |       |                       |                                         | P                     | endikan    | D                                     |              | milikan | 0   |  |
| 1 m       |              |                  |          |         |        |           |                       |               |       |                       | Sudutistiwa pada<br>( o ) jam U.T. U/g  | 23                    | 19         | 36                                    | 23           | 19      | 30  |  |
| 8.32      |              |                  |          |         |        |           | 21                    | 16            | 07    | Purata<br>Tinjah      | Selsih 2                                |                       | 10         | 0.2                                   | -5           |         | 04  |  |
| 8.00      |              | irata<br>stahari | GG       | 58      | 52     |           | -                     | 02            | 07    | Biasan &<br>Bedalihat | Sudutistiwa pada<br>waktu penilikan U/S | 23                    | 19         | 39                                    | 27           | 19      | 40  |  |
| .32       | Purata       | Ke TR.           | 314      | 20      | 10     |           | 21                    | 14            | 00    | Tinjah<br>Dilaras     | Jarak kutub - P                         | GG                    | 40         | 21                                    | 66           | 40      | 20  |  |
| J m       | P.Ki         | T.R              | 314      | 20      | 10     |           |                       |               |       |                       | G. Lintang 🗕 💋                          | 3                     |            | 16                                    |              | 56      |     |  |
| 8.35      |              | 9                | 67       | 20      | 26     |           | 67                    | 51            | 40    |                       | Tinjah dilaras – o                      | 21                    | 14         | 00                                    | 22           | 29      | 32  |  |
| . 36      |              | -Þ               | 66       | 24      | 36     |           | 67                    | 37            | 40    | 0                     | Azimut Matahani<br>yang dikira          | 67                    | 00         | 03                                    | GG           | 54      | 44  |  |
| .37       | P.Ka         | -0               | 246      | 25      | OG     |           | 292                   | 41            | 10    | Hitan                 | Azimut<br>(Purata ke matahari)          | 66                    | 58         | 52                                    | 66           | 53      | 39  |  |
| .38       |              | 0                | 247      | 24      | 29     |           | 292                   | 54            | 20    | ÷                     | Selisih = Az-, T ilikan                 | +                     | 01         | 11                                    | +            | 01      | 20  |  |
| Purata ⊘  | indiana di   | T.R              | 134      | 20      | 10     |           |                       |               |       |                       | T.R yang ditilik<br>(Purata ke TR)      | 314                   | 20         | 10                                    | 314          | 20      | 10  |  |
| 1 er      |              |                  |          |         |        |           |                       |               |       | 1                     | T.R. Sebenar<br>(Sel+T.R yang diblik)   | 314                   | 21         | 21                                    | 314          | 21      | 15  |  |
| 8.37      |              |                  |          |         |        |           | 22                    | 31            | 32    | Purata<br>Tinjah      | Aras ±                                  |                       |            |                                       |              |         |     |  |
| 8.00      | Pu<br>Ke m   | rata<br>atahari  | GG       | \$3     | 39     |           | -                     | 02            | 00    | Biasan &<br>Bedailhat | Tirusan 🚡                               |                       |            | 48                                    |              |         | 48  |  |
| .37       | Purata       | Ke TR            | 314      | 20      | 10     |           | Z2.                   | 29            | 32    | Tinjah<br>Dilaras     | Bearing Gerid T.A.                      | 314                   | 20         | 33                                    | 314          | 20      | 27  |  |
| Kordinat  | Origin I     | U/S              |          |         | m      | Kordinat  | Orign T               | 78            | 110   | m                     | Purata Bg. Gend T.R.                    | 3                     | 14         | 20                                    | 1            | 30      |     |  |
| 5         | tesen i      | ups 3            | 7177     | . 240   | , m    | St        | sen T/                | I IGI         | Cc.   | 050 m                 |                                         |                       |            |                                       |              |         |     |  |
| Jumlah/S  |              |                  |          |         |        |           | and the second second |               |       | 950 m                 | Dibilik oleh                            |                       |            |                                       |              |         |     |  |
|           |              |                  |          |         | -9-    |           |                       |               | -     |                       |                                         |                       |            |                                       |              |         |     |  |
|           | Contractor - |                  | 0        | 20      | 10     |           |                       | Dihitung oleh |       |                       | 1                                       |                       |            |                                       |              |         |     |  |
| G. Lintan | -            |                  | 4        | 56      | 45     | Sel. G. B | ijur x Sair           | n G. Lini     | ang - | 48"                   |                                         |                       |            |                                       |              |         | 1   |  |
| G. Lintan | g Steser     | U                | 5        | 16      | 56     | T (-) A   | 2.44                  | Tinasan       | -     | 48"                   | Tarikh                                  | -                     |            |                                       |              |         |     |  |

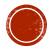

## SUN OBSERVATION ENTRY IN ITOOLS

| Info Observation C<br>Penilik : ADAM ROS<br>Negeri : TRENGGA<br>Stesen : 2<br>T.R : 1<br>Coord Old Cass<br>Buku : 1<br>Stn U/S 37177.340<br>Stn T/B : 16155.950 | Compute Origin Deleted Sun Obs | Info       Observation       Compute       Origin       Deleted Sun Obs         Set       2       Mengufuk       * - ' - ''         Waktu       IB       314.2010       Ki Ka * - ' - ''         8.35       ki       66.243       *         8.36       ki       66.243       *         8.37       ka       246.250       Info       Observation       Compute       Origin       Deleted Sun Obs         8.38       ka       247.242       Info       Observation       Compute       Origin       Deleted Sun Obs         8.38       ka       247.242       Info       Observation       Compute       Origin       Deleted Sun Obs         8.37       Ufuk       66.533       Garis Lint.       51657       TR       314.2010         8.3700       Purata       314.201       Tikaian       21.1400       Aras +/-       0.0000         Laras       246.552       Bg.Grid       314.2033       TR       314.2033       Sel=Az-Tiik       0.0112         DELETE       Previous       OK       OK       Otita       Next       Previous |
|----------------------------------------------------------------------------------------------------|--------------------------------|----------------------------------------------------------------------------------------------------|
|                                                                                                    | OK Cancel /                    | Apply OK Cancel Apply                                                                                                    |
|                                                                                                    |                                |                                                                                                    |

#### FIELD DATA BOOKING IN CONVENTIONAL FIELD BOOK

1

|                       | No. Fail                                                                                                    |                                    |                                                                                                    |              |                             |           |                                  | Rajah di mu         | oka                              | +                      |
|-----------------------|----------------------------------------------------------------------------------------------------|------------------------------------|----------------------------------------------------------------------------------------------------|--------------|-----------------------------|-----------|----------------------------------|---------------------|----------------------------------|------------------------|
| Steses                | Penyilang Kiri                                                                                                    | BEARING / SUDUT<br>Penyilang Kanan | Purata                                                                                                    | Dari<br>Str. | GARISAN<br>Bearing Multamat | Ke<br>Stn | Sudat Pugak .<br>(±)             | Jarak E             | Jarak<br>Suhu Antara<br>6/6/2007 | Jarak Muktama          |
| um Da                 | ripada Ma                                                                                                    | tahavi                             | 314 20 3                                                                                                    | 0 2          | 314 20 30                   | 1         | 90 07 10                         | 32.412              |                                  | 32.412                 |
| 11                    |                                                                                                    |                                    |                                                                                                    | Phi          |                             | BEL       | 269 52 95                        | (32.412)            |                                  |                        |
|                       | 1                                                                                                    | 1                                  | 1                                                                                                    |              |                             |           |                                  |                     |                                  |                        |
| winner and            | Y                                                                                                    |                                    | Contraction and Contraction of Contraction of Contr |              |                             | -         | Contrast of second last second w |                     |                                  |                        |
|                       | 314 20 30                                                                                                    | 134 20 30                          | 136 08 2                                                                                                    | 2            | 136 08 20                   | 3         | - H -                            | 72.760              |                                  | 72.760                 |
| (2)                   | pkt                                                                                                    |                                    | C - 0                                                                                                    | 3            |                             | pkt       | 1                                | 72.760)             |                                  |                        |
| 3                     | 136 08 20                                                                                                    | 316 08 20                          | 1                                                                                                    |              |                             | -         |                                  |                     |                                  |                        |
|                       |                                                                                                    | a subdition to the state of the    | 36 08 1                                                                                                    | 7            |                             |           | Carriero care avenan             | Constantinent avail |                                  |                        |
| 1                     | 314-20 30                                                                                                    | 134 20 30                          | 181 16 3                                                                                                    | 2            | 181 16 30                   | 4         | - # -                            | 8.468               |                                  | 8.468                  |
| 2                     | pht                                                                                                    |                                    |                                                                                                    |              | 1                           | BKL       |                                  | (8.468)             |                                  |                        |
| 4                     | 181 16 30                                                                                                    | 1 16 30                            |                                                                                                    | 1            |                             |           |                                  |                     |                                  |                        |
|                       | Bertin and Million Continues                                                                                                    |                                    | 181 16 3                                                                                                    | 2            |                             |           |                                  |                     |                                  | In GLADNAY PLACE STATE |
| 2                     | 316 08 20                                                                                                    | 136 08 20                          | 253 51 13                                                                                                    | - 3          | 253 51 10                   | 5         | - H -                            | 40.705              |                                  | 40.70                  |
| (3)                   | plet                                                                                                    |                                    | C - 00                                                                                                    |              |                             | Pkt       |                                  | (40.705)            |                                  |                        |
| 5                     | 253 51 15                                                                                                    | 73 51 15                           |                                                                                                    | -            |                             | 1         |                                  |                     |                                  |                        |
|                       |                                                                                                    | APPROXIMATION COMPANY              | 253 51 0                                                                                                    | 1            |                             | -         |                                  | TITLE DE LA FLAWMEN | CSUPLA BUSIS COMMENT             |                        |
| 3                     | 73 51 15                                                                                                    | 253 51 15                          | 260 25 15                                                                                                    | 5            | 260 25 10                   | 6         | - H -                            | 3-930               |                                  | 3.930                  |
| (5)                   | <u>þ</u> k <del>f</del>                                                                                                    |                                    | M - 00                                                                                                    |              |                             | BKL       |                                  | (3.930)             | -                                |                        |
| 6                     | 260 25 10                                                                                                    | 80 25 20                           | 1                                                                                                    |              |                             |           |                                  |                     | -0                               |                        |
| a fore and the second |                                                                                                    |                                    | 260 25 0                                                                                                    |              |                             |           | ALERANMINTER                     |                     |                                  |                        |
| 3                     | 73 51 15                                                                                                    | 253 51 15                          | 252 22 20                                                                                                    | 5            | 252 22 10                   | 7         | - H -                            | 49.031              |                                  | 49.031                 |
| (5)                   | per                                                                                                    |                                    | C - 02                                                                                                    |              |                             | pk4       | (                                | 49.131)             |                                  |                        |
|                       | 252 22 20                                                                                                    | 72 22 20                           |                                                                                                    |              |                             | 7         |                                  |                     |                                  |                        |
|                       |                                                                                                    |                                    | 252 22 1                                                                                                    |              |                             |           |                                  |                     |                                  |                        |
| - F                   | 72 22 20                                                                                                    | 252 22 20                          | 250 58 33                                                                                                    | 7            | 250 58 20                   | 8         | -# -                             | 46.357              | -                                | 46.357                 |
|                       | plot                                                                                                    |                                    | C - 13                                                                                                    |              | 1                           | pkt       | (                                | 46.357)             |                                  |                        |
| 8                     | 250 58 35                                                                                                    | 70 58 35                           | and the second second second                                                                                                    | 1            |                             |           |                                  |                     |                                  |                        |
|                       | The second second secon |                                    | 250 58 23                                                                                                    |              | 42                          |           |                                  |                     |                                  |                        |

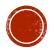

#### TRAVERSE OR LOT SKETCH IN CONVENTIONAL FIELD BOOK

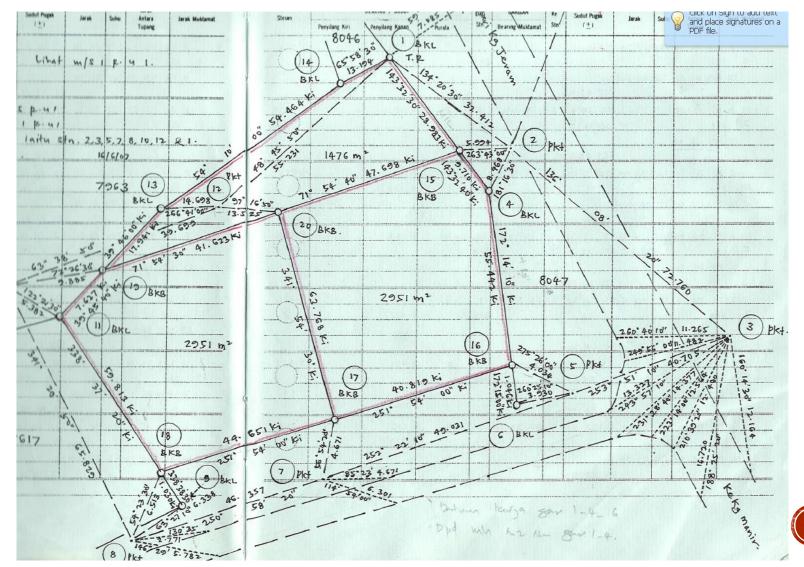

#### FIELD DATA ENTRY, FIELD BOOK & SKETCH IN ITOOLS

Field Book & Sketch will be auto generated

| <ul> <li>[MainFrame]</li> <li>File FieldBook Correction Computation Record Tools Graphic</li> </ul> | Field Book                                                                                                    | × ×  |
|----------------------------------------------------------------------------------------------------|----------------------------------------------------------------------------------------------------|------|
| ⊭≓ 🖬 🔯 ੴ ෯ ෯ ෯ ෯ ෯ ෯ ෯ ෯ ෯ ෯ ෯ ෯ ෯ ෯ ෯ ෯ ෯ ෯                                                        | Show Deleted Lines Line - Search                                                                                                    |      |
| PENVILANG PENVILANG PURATA                                                                          | Differential Field Test A B H 32.412 32.412<br>( 32.412)                                                                                                    |      |
| 2 316.0820 136.0820 253.5115<br>3 ▼ Pkt 5 253.5119 73.5111                                          | 16-06-2007<br>C A H 15.312 15.312                                                                                                    |      |
| 253.5109                                                                                            | C pkt atas garisan A-B (15.312)                                                                                                    |      |
| DFT Semakan Harian Datum Traverse<br>Cls Statement Chk Ang/Dist Check Angle                         | C B H 17.100 17.100<br>Lihat ruangan atas C A (17.100)<br>C A I 15.312<br>A B 32.412 Jum                                                                                                    |      |
| Cls Statement Chk Ang/Dist Check Angle                                                              | Jatum Dari Matahari         314°20'30 2         314°20'30 1         88°13'50 32.427 32.412           Pkt         BKL         271°46'10 (32.427)                                                                                                    | ~    |
| 441                                                                                                 | 314*20'30 16-06-2007                                                                                                    |      |
| 13 12 20                                                                                            | 1 314°20'30 134°20'30 136°08'20 2 136°08'20 3 88°25'02 72.788 72.760<br>2 Pkt C1- 0°00'03 Pkt 271°34'58 (72.788)<br>3 136°08'24 316°08'16<br>136°08'17                                                                                                    |      |
| 1949                                                                                                | 1 314°20'30 134°20'30 181°16'30 2 181°16'30 4 90°23'15 8.468 8.468<br>2 Pkt BKL 269°37'01 (8.468)<br>4 181°16'31 1°16'28<br>181°16'30                                                                                                    |      |
| ALR ALZ                                                                                             | 2         316°08'20         136°08'20         253°51'15         3         253°51'10         5         88°57'09         40.712         40.705           3         Pkt         C1-         0°00'06         Pkt         271°02'51         (40.712)           5         253°51'19         73°51'11         253°51'09         253°51'09 |      |
| Ready                                                                                               |                                                                                                    | y SC |

## SKETCH DIGITAL ASCII IN ITOOLS

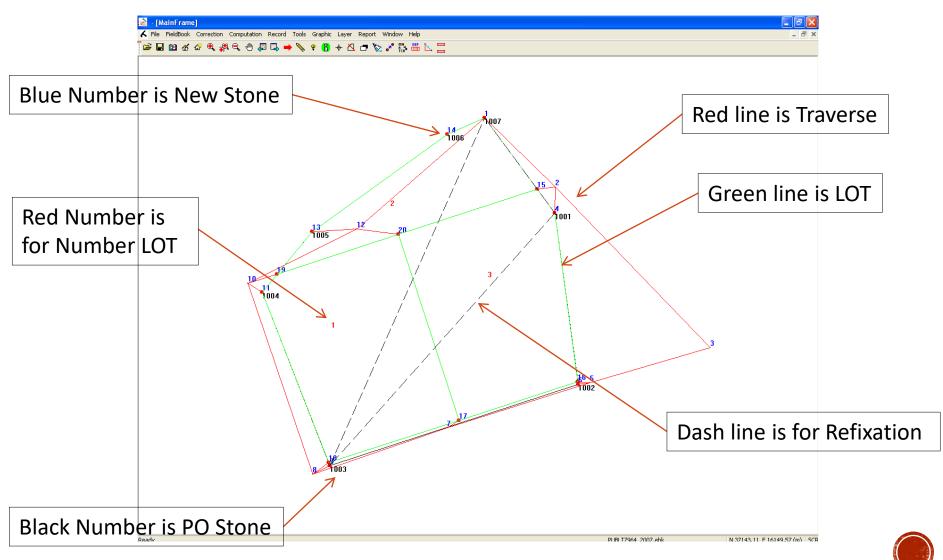

## **DEFINITION & COMPUTATION**

- 1. Coordinate
  - Min with 3 fix coordinate from NDCDB Coordinate (need to check in J2U website)
- 2. Traverse
  - To Compute Traverse Misclosure by definition (Loop Close / Open Traverse)
  - To Compute Accuracy for Fix point to Fix point
  - To bring over the Coordinate
- 3. Lot
  - To define Lot Boundaries
  - To Compute Lot Misclosure & Area
- 4. Direct Line (Missing Line)
  - Can Auto search after Lot Definition
- 5. Connection Line (if Any)
- 6. Area Comparison (Precomp vs Surveyed) after import PU ASCII (Precomp ASCII)

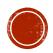

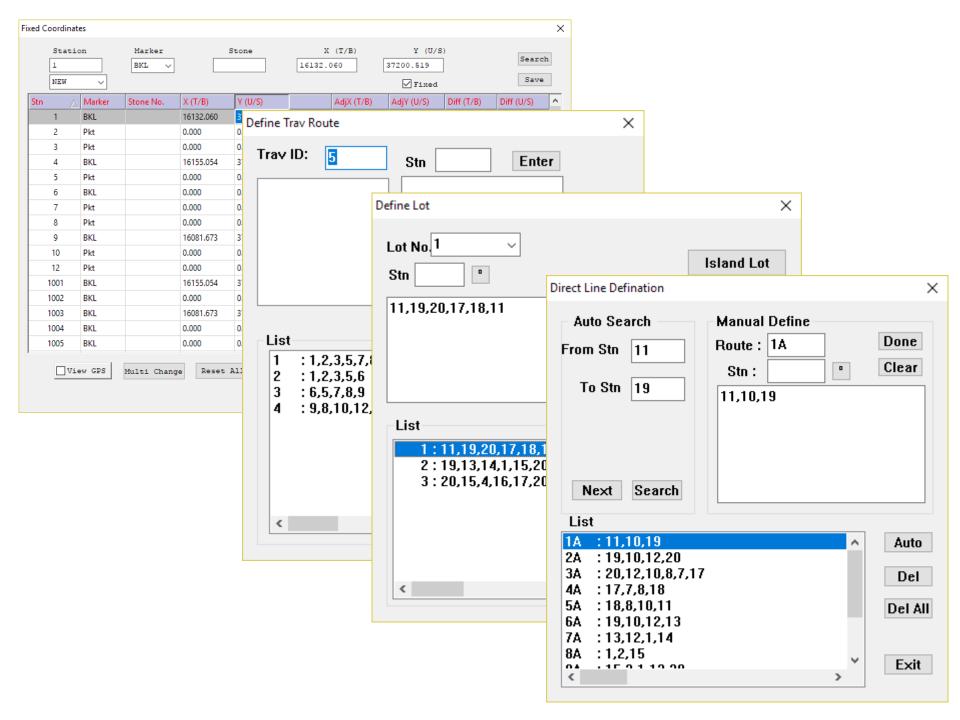

| ron                                                                                                    | nnr                                                                                                    | mma                                                                                                    | <b>N</b> T                                                                                                    | Computation                                          |                                             |                                       |    | ×                      |
|----------------------------------------------------------------------------------------------------|----------------------------------------------------------------------------------------------------|----------------------------------------------------------------------------------------------------|----------------------------------------------------------------------------------------------------|------------------------------------------------------|---------------------------------------------|---------------------------------------|----|------------------------|
| Computation                                                                                                    | IPU                                                                                                    | <b>TATIO</b>                                                                                                    | Computation                                                                                                    | O Traverse<br>O Direct Ln<br>O Mean Line<br>O Coord. | ○Lot<br>○Conn Line<br>●SKL Lot<br>○SKL Area | () All                                | De | set Coord<br>1 Comp Ln |
| <pre>   Traverse   Direct Ln   Mean Line   Coord   Computation   T 1 Latit   Tikai   Direct   Mean L:    O Coord.    T 3 Latit   Tikai   T 3 Latit   Tikai   T 4 Latit   Tikai   T 4 Latit   Trave   SA : 20,3   Brg : 16   Total    A : 17,7   Brg : 25   SA : 18,4   Brg : 33</pre> | Se (<br>Computa<br>O Trav<br>O Dire<br>Mean<br>Coos<br>Coos<br>Coos<br>Coos<br>Coos<br>Coos<br>Coos<br>Coo | <pre>     O Direct Ln     Mean Line     Coord.      TRAVERSE MISCLO     T 1 : 1,2,3,5,     Latit : 0.000 I     Tikaian Lurus:     T 2 : 1,2,3,5,     Latit : 0.000 I     Tikaian Lurus:     T 3 : 6,5,7,8,     Latit : -0.010     Tikaian Lurus:     T 4 : 9,8,10,1     Latit : 0.010 I     Tikaian Lurus:     DIRECT LINE     IA : 11,10,19     &lt;     IM=L. Misc TD=      BKL 16     BKL 16     BKL </pre> | 7,8,10,12,1<br>Depat : -0.002<br>1:264365 Jumla<br>6<br>Depat : 0.000<br>1:0 Jumlah Jar<br>9<br>Depat : 0.003<br>1:9888 Jumlah<br>2,1<br>Depat : -0.004<br>1:14975 Jumlah<br>Total Dist L=<br>7177.207 COMPUT | TED                                                  | Tiada Tikaian<br>- PASSED                   | Reset Coord<br>Del Comp In<br>Compute |    | Compute                |
|                                                                                                    |                                                                                                    |                                                                                                    |                                                                                                    |                                                      |                                             |                                       |    |                        |

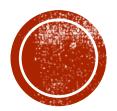

# **BASELINE & REFIXATION**

### PO LINE ENTRY & MATCH PO & NEW

|                |                 |               |                   |               |          |           |       |     | _                     |         |          |
|----------------|-----------------|---------------|-------------------|---------------|----------|-----------|-------|-----|-----------------------|---------|----------|
| AtStn          | △ ToStn         | Bearing       | Distance          | Plan No.      | ApDate   | Unit      | Class | Тур | e Dup UPI             | Total:  |          |
| 1001           | 1002            | 172.1400      | 56.490            | 059004        | 19871228 | М         | 2     | 4   | 1 11040500079         | 6 7     |          |
| 1002           | 1003            | 251.5430      | 85.220            | 059004        | 19871228 | М         | 2     | 4   | Match PO and New S    | Sta     | ×        |
| 1003           | 1004            | 338.3700      | 60.830            | 059004        | 19871228 | М         | 2     | 4   | Match FO and New .    | 501     | ^        |
| 1004           | 1005            | 39.4530       | 25.560            | 059004        | 19871228 | М         | 2     | 4   | PO Stn                | New Stn | SKL Stn  |
| 1005           | 1006            | 54.0930       | 54.450            | 059004        | 19871228 | М         | 2     | 4   | 1001                  | 19      | <u>^</u> |
| 1006           | 1007            | 65.5800       | 13.190            | 059004        | 19871228 | М         | 2     | 4   | 1002                  | 2       |          |
| 1007           | 1001            | 143.3230      | 38.690            | 059004        | 19871228 | М         | 2     | 4   | 1003<br>1004          | 20<br>3 |          |
|                |                 |               |                   |               |          |           |       |     | 1005                  | 4       |          |
| <              |                 |               |                   |               |          |           |       |     | 1006<br>1007          | 5<br>6  |          |
|                |                 |               |                   |               |          | 7         |       | 1   |                       | 7       |          |
| Bearing        | Distance        | Plan No. ApDa | te Unit (         | Class Type U  | PI       |           |       | L   |                       | 8       | v        |
| 172.1400       | 56.490          | 059004 1987:  | 1228 M 3          | 2 4 1         | 104      | Set Curre | ent   |     | PO and New            | 9       | <u> </u> |
|                |                 |               |                   |               |          | Del. Reco | ord   |     | 1001                  | 4       | Match    |
| PO Brg/Dist    |                 |               |                   |               |          |           |       |     |                       |         | Match    |
| AtStn:         | 1001            | ToStn:        | 1002              |               |          | Change St | nID   |     | PO and SKL            |         |          |
| Brg:           | 172.1400        |               | 56.490            |               |          | Add Net   | N     |     | 1001                  | -       | Match    |
|                | Boundary Lin    |               | ) Connection Line |               |          | Modify    | ,     |     | Existing Matches:     |         |          |
|                | C Bouridary Lin |               | ) connection time |               |          | ,         |       |     | 1001 - 4              |         |          |
| Additional Inf | formation       |               |                   |               |          |           |       |     | 1002 - 6              |         | Delete   |
| App Date:      | 28-Dec-87       | Plan No.:     | 059004            | Class: 2      | ~        |           |       |     | 1003 - 9<br>1004 - 11 |         | ок       |
| UPI            |                 |               |                   |               |          |           |       |     | 1004 - 11             |         | v Con    |
| Negeri         | TERENGGANU      |               | ~                 | Seksyen 000   |          |           |       | L   |                       |         |          |
| Daerah         | KUALA TERENO    | GGANU         | ~                 | Lot 7964      |          |           |       |     |                       | Cancel  |          |
| Mukim          | (M)BELARA       |               | ~                 | UPI No. 11040 | 50007964 |           |       |     |                       | Contect |          |
|                |                 |               |                   |               |          |           |       |     |                       |         |          |

#### PO & NEW COMPARISON, PO ADJUSTMENT AND REFIXATION

| 2 🖬 🛯 & & & Q 👭 Q 🖑 💭 📮 👄 | 🦠 🖗 🔒 🔶 🗗 🏷 🖋 👫 陆 🧮                                                                                                    |                                                                                                    |                                                                                                    |
|---------------------------|----------------------------------------------------------------------------------------------------|----------------------------------------------------------------------------------------------------|----------------------------------------------------------------------------------------------------|
|                           | Base Refixation           New Lines           AtStn 9         ToStn 1         New Search More           9,8,10,12,1         >           PO Lines         AtStn 1003         ToStn 1007         PO Search More           1003,1004,1005,1006,1007         >         PO Search More           1003,1004,1005,1006,1007         >         PO Search More           New 203.5530         124.242         re-compute           PO 203.5500         124.211         Clear           DB 0.0030         DD 0.031         DC 0.005 /20m         DP 0.036           Log PO /New         Odd         Odd         Accept           Out | Brg & Dist New Lines           From         To           9         8         243.2720           8         10         341.2050           10         12         63.3850           12         1         JR 4550                Brg & Dist PO Lines            From         To           1003         1004         338.3700           1004         1005         39.4530           1005         1006         54.0930           10n6         1007         65 5800 | Setting Out       X         Setting Out       X         Image: Setting Out       X         Image: Setting Out       X         Image: Setting Out       X         Image: Setting Out       X         Image: Setting Out       X         Image: Setting Out       X         Image: Setting Out       X         Image: Setting Out       X         Image: Setting Out       X         Image: Setting Out       X         Image: Set Strip       Find Bck Bg         Back Stn       Y         Image: Bearing       Distance         Computed       I22.2010         Image: Set Brg       LOG         Status:       LOG         Status:       LOG         Image: Set Set Set Set Set Set Set Set Set Set |

N 37214.58 E 16530.77 (m) SCI

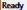

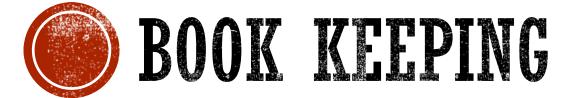

#### BOOKKEEPING

| ne          | Brg                        | Dist                         | Туре      | 1                  | Time C     | Date            | Status              | Seq ^            | 16- Jun - 07 🔲 🔻 | Random All Tim |
|-------------|----------------------------|------------------------------|-----------|--------------------|------------|-----------------|---------------------|------------------|------------------|----------------|
| 1           | 314°20'30                  | 32.412                       | DATUM     |                    | 08:56:05 1 | 6/06/2007       |                     | 1                |                  |                |
| 3           | 136°08'17                  | 72.760                       | TRAV      |                    | 09:11:01 1 | 6/06/2007       |                     | 2                | 9:11:01 AM 🛔     | Adv Random Tim |
| 4           | 181°16'30                  | 8.468                        | TRAV      | (                  | 09:20:38 1 | 6/06/2007       |                     | 3                |                  | Random Time    |
| 5           | 253°51'09                  | 40.705                       | TRAV      | (                  | 09:35:09 1 | 6/06/2007       |                     | 4                | UP Save          |                |
| 6           | 260°25'04                  | 3.930                        | TRAV      |                    | 09:45:44 1 | 6/06/2007       |                     | 5                | DOWN Delete      | Delete All     |
| 7           | 252°22'11                  | 49.031                       | TRAV      |                    | 09:55:42 1 | 6/06/2007       |                     | 6                |                  |                |
| B           | 250°58'22                  | 46.357                       | TRAV      |                    |            | 6/06/2007       |                     | 7                | GO               |                |
| 9           | 63°27'17                   | 6.338                        | TRAV      |                    |            | 6/06/2007       |                     | 8                | Find             | -              |
| 10          | 341°20'49                  | 65.829                       | TRAV      |                    |            | 6/06/2007       |                     | 9 🗸              |                  |                |
|             |                            |                              |           |                    |            |                 |                     | >                | 13               |                |
| 2 💌         | Pkt                        | 4.2030 134.2<br>6.0824 316.0 | C -0.0003 |                    | 136.0820   | 3<br>Pkt -      | 88.2502<br>271.3458 | 72.788<br>72.788 |                  |                |
| DFT         | Semakan Harian             | Datum                        | Traverse  | Prod Line          | Prod Lir   | ne SP 0         | nline De            | duced Ln         | Brg Cls          |                |
| Cls Stateme |                            | g/Dist Ch                    | eck Angle | Check Dist.        | Offset     | TT Mar          | k Mean              | Line             | Party Wall       |                |
| ka surat: 5 |                            |                              |           |                    |            |                 |                     |                  | ^                |                |
|             | nyilang Penyil<br>ci Kanan | ang<br>Purata                | Dari      | Bering<br>Muktamad | Ke         | Sudut<br>Zenith | Jarak Mul           | Jarak<br>ktamad  |                  |                |

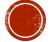

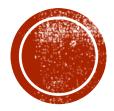

# EXPORT / OUTPUT / REPORTING

#### **REPORT: FIELD BOOK & SUN OBSERVATION**

| W   | R 📙       | 9 · U 🛱       | 🎘 🞑 (Ŧ 🛛 P      | UBLT7964                | _2007.do      | c [Compati  | bility Mo     | ode] - Micro          | soft ۱           | Noi             | rd 🗆 🗆 🏾                              | 3                        |                               |              |                                      |                          |                         |            |       |          |
|-----|-----------|---------------|-----------------|-------------------------|---------------|-------------|---------------|-----------------------|------------------|-----------------|---------------------------------------|--------------------------|-------------------------------|--------------|--------------------------------------|--------------------------|-------------------------|------------|-------|----------|
| F   | ile       | Home I        | nsert Pa        | ge Layout               | Refere        | nces Ma     | ailings       | Review                | View             |                 | ♡ 🧉                                   |                          |                               |              |                                      |                          |                         |            |       |          |
|     | ·X·+·1    | 2 3 .         | 1 • 4 • 1 • 5 • | 1 - 6 - 1 - 7 -         | 1 • 8 • 1 • 9 | 1 1 10 1 11 | · I ·12 · I · | 13 · + •14 · + •19    | 5 1 16           |                 | 17 - 18 - 1人 -                        |                          |                               |              |                                      |                          |                         |            |       |          |
|     |           | 1 1           | 1 1             | 1                       | 1 1           | 1           | 1 1           | 1                     | 1 (              | _               |                                       | 6UU                      | PUBLT79                       | 64_2007-2    | _1.doc [Compat                       | ibility Mod              | le] - Micro             | soft a     | - 0 % | 3        |
|     |           |               |                 |                         |               |             |               |                       |                  |                 | File Home                             | Insert                   | Page Layou                    |              |                                      |                          |                         |            | ~ (3  | 2        |
|     |           |               |                 |                         |               |             |               |                       |                  |                 | ·X···1···2···                         |                          |                               |              |                                      |                          |                         |            |       | _        |
|     | No Fail   | : PUBLT7964_2 | 2007 Mu         | ka Surat : 2            |               |             |               |                       |                  | · •             |                                       |                          |                               |              |                                      |                          | 14 1 15 1 1             |            |       | <u>문</u> |
|     |           |               | Penyilang       |                         |               | Bering      |               | Sudut                 |                  | -               |                                       |                          | CER                           | APAN MATAHAP | I BAGI AZIMUT                        |                          |                         |            |       |          |
|     | Stesen    | Kiri          | Kanan           | Purata                  | Dari          | Muktamad    | Ke            | Pugak                 | Jai              | Ē               | Penilik ADAM ROSI                     | LI                       | н                             | ari Sabtu    | Tarikh 16                            | Bulan JUN                | Tahun 2007              |            |       |          |
|     |           | Differenti    | ial Field Tes   | 5                       | λ             |             | В             | H                     | 32.              | ~               | Stesen 2 T.R.                         | . 1 B.K.                 | 1 Ms                          | . Siri Alat  | Ваћ. Ал                              | as Ufuk = a              |                         |            |       |          |
|     |           |               |                 |                         |               |             |               |                       | ( 32.            | Ē               |                                       |                          |                               | Negeri TREN  | IGGANU                               |                          |                         |            |       |          |
|     |           |               |                 |                         |               |             |               |                       |                  | ÷               | · · · · · · · · · · · · · · · · · · · | Set 1                    |                               |              |                                      | Set 2                    |                         |            |       |          |
|     |           |               |                 |                         | c             |             | λ             | Н                     | 15.              | - 4             | Waktu                                 | Mengufuk<br>  (ddd.mmss) | Gelembung                     | Pugak        | Waktu                                | Mengufuk<br>  (ddd.mmss) | Gelembung               | Pugak      |       |          |
|     | с         | pkt atas g    | garisan λ-B     |                         |               |             |               |                       | ( 15.:           | -<br>-          | j.mass    TR                          | 314.2010                 | Ki Ka                         | (ddd.mmss)   | j.mmss    TR                         | 314.2010                 | Ki Ka                   | (ddd.mmss) |       |          |
|     |           |               |                 |                         |               |             |               |                       |                  | -               | 08.3000 P.Ki O+                       | 67.1522                  | 0 0                           | 69.0559      | 08.3500 P.Ki 0+                      | 67.2026                  | 0 0                     | 67.5140    |       |          |
|     |           |               |                 |                         | _             |             |               |                       |                  | 1               | 08.3100 +0                            | 66.4006                  | 0 0                           | 68.5250      | III                                  | 66.2436                  | 0 0                     | 67.3740    |       |          |
|     |           | Lihat ruar    | ngan atas       |                         | с             |             | В             | н                     | (17.             | 1               | 108.3200 P.Ka +0                      | 246.4036                 |                               | 291.2409     | 08.3700  P.Ka +0                     | 246.2506                 |                         | 292.4110   |       |          |
|     |           |               |                 |                         | C<br>A        |             | A<br>B        |                       |                  |                 |                                       |                          |                               | 291.3909     | ii                                   | 134.2010                 |                         | 292.3420   |       |          |
|     |           |               |                 |                         |               |             |               |                       |                  | 6               | ii                                    | i                        | ii                            | ii           | iii                                  | i                        | ii                      | ii         |       |          |
|     | Datum I   | ari Matahari  |                 | 314°20'30               | 2<br>Pkt      | 314°20'30   | 1<br>BRL      | 88°13'50<br>271°46'10 | 32.              | 9               | Purata Waktu<br>  -8.00               | 0.3200                   | Purata<br>  Altitud(H)        |              | Purata Waktu<br> -8.00               | 0.3700                   | Purata<br>  Altitud (H) | 22.3133    |       |          |
|     |           |               |                 | 314°20'30               |               |             |               |                       |                  | -               | <br> Purata Mengufuk<br> ke Matahari  | 66.5852                  | <br>  Biasan é<br>  Begalihat | 0.0207       | <br> Purata Mengufuk<br> ke Matahari | 66.5339                  | Biasan é<br>Begalihat   | 0.0159     |       |          |
|     |           |               |                 |                         |               |             |               |                       |                  | 1               | Purata T.R                            |                          | Altitud Di                    | !!           | Purata T.R                           |                          | Altitud Di              | !!         |       |          |
|     | 1<br>2 Pi |               | 134°20'30       | 136°08'20<br>1- 0°00'03 | 2             | 136°08'20   | 3<br>Pkt      | 88°25'02<br>271°34'58 |                  | 1:12            |                                       | 314.2010                 | laras                         | 21.1400      | l                                    | 314.2010                 | laras                   | 22.2934    |       |          |
|     | 2 3       |               | 316°08'16       |                         |               |             | FAU           | 2/1-34-30             | · /2-            | ÷               | Koordinat Origin                      | U/S                      |                               | 0.00m        | Koordinat Origin                     | T/B                      |                         | 0.00m      |       |          |
|     |           |               |                 | 136°08'17               |               |             |               |                       |                  | 4               | Stesen U/S                            |                          |                               | 37177.34m    | Stesen T/B                           |                          |                         | 16155.95m  |       |          |
|     | 1         | 314°20'30     | 134°20'30       | 181°16'30               | 2             | 181°16'30   | 4             | 90°23'15              | 8.4              | -               | Jum/Sel U/S                           |                          |                               |              | Jum/Sel T/B                          |                          |                         | 16155.95m  |       |          |
|     | 2 Pi<br>4 |               | 1°16'28         |                         |               |             | BKL           | 269°37'01             | ( 8.             | 17              | Jum/Selx0.03256                       |                          |                               | i i          | Jum/Selx0.03246<br>                  |                          |                         | 0.0844     |       |          |
|     |           |               |                 | 181°16'30               |               |             |               |                       |                  | 1-16            | G.Lintang Origin                      |                          |                               |              | <br> <br> T(-)/B(+) Tirusa           |                          | a                       | -0.0048    |       |          |
|     | 2         | 216908120     | 136° 08' 20     | 253°51'15               | 2             | 253°51'10   | 5             | 88° 57' 09            | 40               | 4               | 1                                     |                          |                               | Ii           | I                                    |                          |                         | ii         |       |          |
|     | 3 Pi      | t             | c               | 1- 0°00'06              | •             | 200 01 10   | Pkt           | 271°02'51             |                  | -<br>-          | Sudutistiwa pada                      | waktu Penil              | ikan                          | 23.1939      | Sudutistiwa pad                      | a waktu Peni             | likan                   | 23.1939    |       |          |
|     | 5         | 253*51*19     | 73°51'11        | 253°51'09               |               |             |               |                       |                  | E               | Azimut matahari y                     |                          |                               | 67.0004      | i                                    |                          |                         | 66.5445    |       |          |
|     |           |               |                 |                         |               |             |               |                       |                  | 1:13            | Tanda Rujuk seber<br>(Purata TR + Az  | nar<br>- Purata Ke       | Matahari)                     | 314.2122     | Tanda Rujuk seb<br>  (Purata TR + Az | enar<br>- Purata Ke      | Matahari)               | 314.2116   |       |          |
|     |           |               |                 |                         |               |             |               |                       |                  | ŝ               | Aras                                  |                          |                               | 0.0000       | I                                    |                          |                         | 0.0000     |       |          |
| 4   |           |               |                 |                         |               |             |               |                       | _                | 21 - 1          | Tirusan<br> <br> Bearing grid TR      |                          |                               | -0.0048      | Tirusan<br>                          |                          |                         | -0.0048    |       |          |
| Pag | e: 2 of 6 | Words: 83     | 34 English      | (U.S.)                  |               |             | I 🛱 🗳         | 這 📄 80%               | $\Theta^{\perp}$ | ÷               | I                                     |                          |                               |              |                                      | -                        |                         |            |       |          |
| -   |           |               |                 |                         |               |             |               |                       |                  | 2.1.2           | Purata Bearing G:<br>                 | rid ke Tanda             | Rujuk                         |              |                                      | 314                      | . 2030                  |            |       | ▼<br>±   |
|     |           |               |                 |                         |               |             |               |                       |                  | 1.53            |                                       |                          |                               |              |                                      |                          |                         |            |       | 0        |
|     |           |               |                 |                         |               |             |               |                       |                  | <b>.</b>  <br>∎ |                                       |                          |                               |              |                                      |                          |                         |            | 3     | ¥        |
|     |           |               |                 |                         |               |             |               |                       |                  | Pad             | ge: 1 of 1 Words:                     | 457 Eng                  | lish (U.S.)                   |              |                                      | 1 🖪 🗇 🔳                  | 80% (                   |            | +     |          |
|     |           |               |                 |                         |               |             |               |                       | ų                |                 |                                       |                          |                               |              |                                      |                          |                         |            |       | <u>a</u> |

#### EXPORT FIELD SKETCH TO DXF

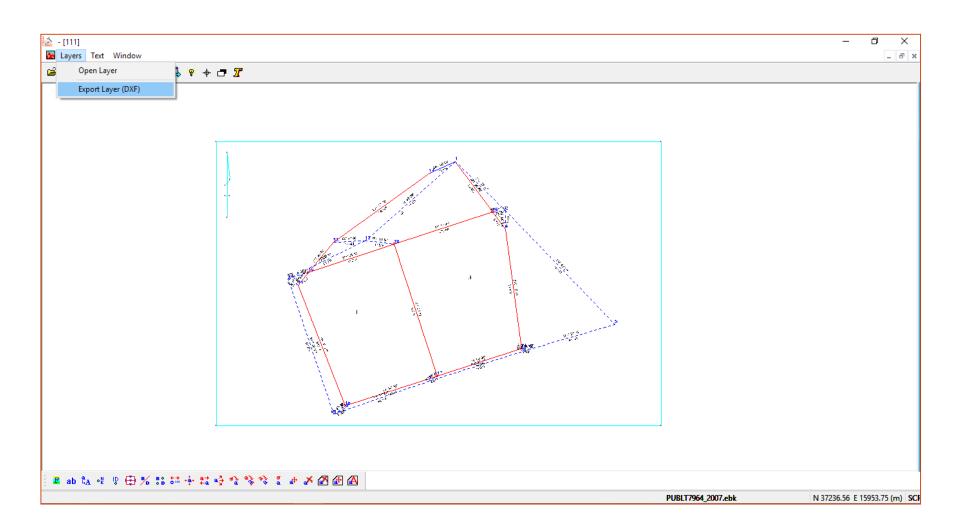

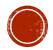

### EXPORT ASCII

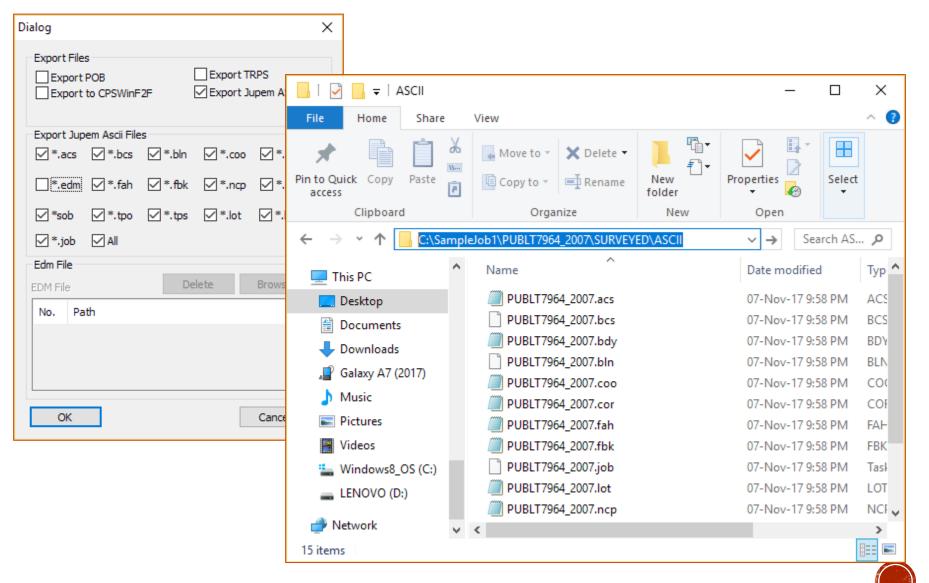

#### 16 ASCII

JTB hendaklah menghantar format data berdigit dalam bentuk ASCII yang terdiri daripada:

- i. .fbk Field Observation Data
- ii. .cor Corrections
- iii. .sob Solar Observation Data
- iv. .bcs Bearing Close Statement
- v. .acs Area Comparison
- vi. .ncp Deduced Field Data
- vii. .tps Traverses
- viii. .lot Lot Details
- ix. .bdy Bearing, Distance & Coordinates
- x. .job Job Details
- xi. .edm EDM Test
- xii. .fah Fahrasat
- xiii. .coo Coordinates Information
- xiv. .bln Base Line
- xv. .tpo Topography
- xvi. .po Old Value

- Serta;
- i. .xml Digital Signature

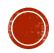

#### \*.EDM (EDM Test)

| JE_2020_3_2455.EDM - Note | pad |
|---------------------------|-----|
|---------------------------|-----|

- 0 ×

| File Edit Format V | 'iew Help |                |               |             |         |      |
|--------------------|-----------|----------------|---------------|-------------|---------|------|
| GZ 3345/TOPCON     | ES105 (   | 01691120085551 | PERMASJAYAEDM | 1 2 5.003   | 5.002   | -0 ^ |
| GZ 3345/TOPCON     | ES105 0   | 01691120085551 | PERMASJAYAEDM | 1 3 10.001  | 9.999   | -0   |
| GZ 3345/TOPCON     | ES105 0   | 01691120085551 | PERMASJAYAEDM | 1 4 49.001  | 49.001  | 0.   |
| GZ 3345/TOPCON     | ES105 0   | 01691120085551 | PERMASJAYAEDM | 1 5 87.000  | 86.998  | -0   |
| GZ 3345/TOPCON     | ES105     | 01691120085551 | PERMASJAYAEDM | 1 6 124.995 | 124.993 | -0   |
| GZ 3345/TOPCON     | ES105     | 01691120085551 | PERMASJAYAEDM | 1 7 162.990 | 162.989 | -0   |
| GZ 3345/TOPCON     | ES105     | 01691120085551 | PERMASJAYAEDM | 1 8 200.995 | 200.994 | -0   |
| GZ 3345/TOPCON     | ES105     | 01691120085551 | PERMASJAYAEDM | 1 9 251.001 | 251.002 | 0.   |
| GZ 3345/TOPCON     | ES105     | 01691120085551 | PERMASJAYAEDM | 1 10300.015 | 300.013 | -0   |
| GZ 3345/TOPCON     | ES105     | 01691120085551 | PERMASJAYAEDM | 2 3 4.998   | 4.999   | 0.   |
| GZ 3345/TOPCON     | ES105     | 01691120085551 | PERMASJAYAEDM | 2 4 43.998  | 43.997  | -0   |
| GZ 3345/TOPCON     | ES105     | 01691120085551 | PERMASJAYAEDM | 2 5 81.997  | 81.996  | -0   |
| GZ 3345/TOPCON     | ES105     | 01691120085551 | PERMASJAYAEDM | 2 6 119.992 | 119.991 | -0   |
| GZ 3345/TOPCON     | ES105     | 01691120085551 | PERMASJAYAEDM | 2 7 157.988 | 157.988 | 0.   |
| GZ 3345/TOPCON     | ES105     | 01691120085551 | PERMASJAYAEDM | 2 8 195.992 | 195.990 | -0   |
| GZ 3345/TOPCON     | ES105     | 01691120085551 | PERMASJAYAEDM | 2 9 245.998 | 245.997 | -0   |
| GZ 3345/TOPCON     | ES105     | 01691120085551 | PERMASJAYAEDM | 2 10295.012 | 295.008 | -0   |
|                    |           |                |               |             |         |      |

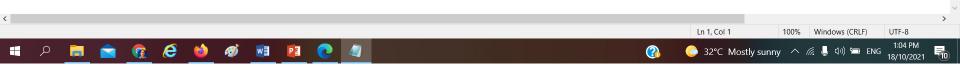

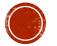

#### \*.ACS (Area Comparison)

| _     | i01_2021.ACS - Notepad<br>Format View Help |                       |        |          |      |        | - | ٥ | × |
|-------|--------------------------------------------|-----------------------|--------|----------|------|--------|---|---|---|
| PUBLJ | 601_2021                                   | 01024000049822 6203.0 | 6203.0 | 6203.067 | 0.00 | 55772  |   |   | ~ |
| PUBLJ | 601 2021                                   | 01024000049823 6203.0 | 6203.0 | 6203,212 | 0.00 | 133616 |   |   |   |

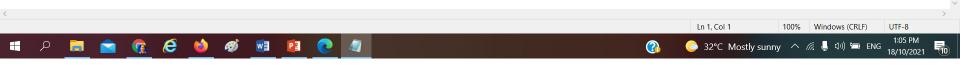

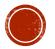

#### \*.BCS (Bearing Close Statement)

| _     | _2021.BCS - Notepad<br>ormat View Help |    |     |   |     |   |     |                                    | _ | ٥ | × |
|-------|----------------------------------------|----|-----|---|-----|---|-----|------------------------------------|---|---|---|
| PUBLJ | 601_2021                               | 11 | Pkt | 1 | Pkt | 2 | Pkt | 181.5954181.59500.0004 9 1 -0.0000 |   |   | ^ |

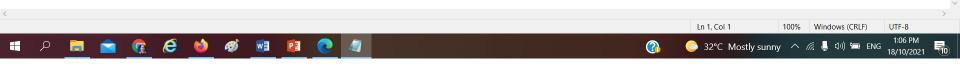

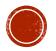

#### \*.BDY (Bearing, Distance & Coordinates)

| - Notepad |                                                                               |                                                                                                    |                                                                                                    |                                                                                                    |                                                                                                    |                                                                                                    |                                                                                                    |                                                                                                    |                                                                                                    |                                                                                                    |                                                                                                    |                                                                                                    | - 6                                                                                                    | ı ×                                                                                                    |
|-----------|-------------------------------------------------------------------------------|----------------------------------------------------------------------------------------------------|----------------------------------------------------------------------------------------------------|----------------------------------------------------------------------------------------------------|----------------------------------------------------------------------------------------------------|----------------------------------------------------------------------------------------------------|----------------------------------------------------------------------------------------------------|----------------------------------------------------------------------------------------------------|----------------------------------------------------------------------------------------------------|----------------------------------------------------------------------------------------------------|----------------------------------------------------------------------------------------------------|----------------------------------------------------------------------------------------------------|----------------------------------------------------------------------------------------------------|----------------------------------------------------------------------------------------------------|
| ew Help   |                                                                               |                                                                                                    |                                                                                                    |                                                                                                    |                                                                                                    |                                                                                                    |                                                                                                    |                                                                                                    |                                                                                                    |                                                                                                    |                                                                                                    |                                                                                                    |                                                                                                    |                                                                                                    |
| pkL       | 9                                                                             | 20985.358                                                                                                    | -61290.452                                                                                                    | P112.4330                                                                                                    | 52.941                                                                                                    | м                                                                                                    | BKL                                                                                                    | 12                                                                                                    | 21034.191                                                                                                    | -61310.904                                                                                                    | P11 0                                                                                                    | 0                                                                                                    |                                                                                                    | ~                                                                                                    |
| BKL       | 12                                                                            | 21034.191                                                                                                    | -61310.904                                                                                                    | P92.1210                                                                                                    | 38.219                                                                                                    | м                                                                                                    | pkL                                                                                                    | 13                                                                                                    | 21072.385                                                                                                    | -61312.378                                                                                                    | P11 Ø                                                                                                    | Ø                                                                                                    |                                                                                                    |                                                                                                    |
| pkL       | 13                                                                            | 21072.385                                                                                                    | -61312.378                                                                                                    | P136.5040                                                                                                    | 6.506                                                                                                    | м                                                                                                    | BKB                                                                                                    | 14                                                                                                    | 21076.831                                                                                                    | -61317.119                                                                                                    | P11 Ø                                                                                                    | Ø                                                                                                    |                                                                                                    |                                                                                                    |
| ВКВ       | 14                                                                            | 21076.831                                                                                                    | -61317.119                                                                                                    | P181.2940                                                                                                    | 54.956                                                                                                    | м                                                                                                    | рkВ                                                                                                    | 18                                                                                                    | 21075.399                                                                                                    | -61372.057                                                                                                    | P11 Ø                                                                                                    | 0                                                                                                    |                                                                                                    |                                                                                                    |
| рkВ       | 18                                                                            | 21075.399                                                                                                    | -61372.057                                                                                                    | P272.2310                                                                                                    | 99.458                                                                                                    | м                                                                                                    | вкв                                                                                                    | 17                                                                                                    | 20976.029                                                                                                    | -61367.919                                                                                                    | P11 Ø                                                                                                    | 0                                                                                                    |                                                                                                    |                                                                                                    |
| ВКВ       | 17                                                                            | 20976.029                                                                                                    | -61367.919                                                                                                    | P6.5200                                                                                                    | 78.027                                                                                                    | м                                                                                                    | pkL                                                                                                    | 9                                                                                                    | 20985.358                                                                                                    | -61290.452                                                                                                    | P11 Ø                                                                                                    | 0                                                                                                    |                                                                                                    |                                                                                                    |
| рkВ       | 18                                                                            | 21075.399                                                                                                    | -61372.057                                                                                                    | P181.2930                                                                                                    | 60.643                                                                                                    | м                                                                                                    | рkВ                                                                                                    | 15                                                                                                    | 21073.821                                                                                                    | -61432.680                                                                                                    | P11 Ø                                                                                                    | 0                                                                                                    |                                                                                                    |                                                                                                    |
| рkВ       | 15                                                                            | 21073.821                                                                                                    | -61432.680                                                                                                    | P272.2310                                                                                                    | 105.152                                                                                                    | м                                                                                                    | ВКВ                                                                                                    | 16                                                                                                    | 20968.761                                                                                                    | -61428.302                                                                                                    | P11 Ø                                                                                                    | 0                                                                                                    |                                                                                                    |                                                                                                    |
| ВКВ       | 16                                                                            | 20968.761                                                                                                    | -61428.302                                                                                                    | P6.5150                                                                                                    | 60.819                                                                                                    | м                                                                                                    | вкв                                                                                                    | 17                                                                                                    | 20976.029                                                                                                    | -61367.919                                                                                                    | P11 Ø                                                                                                    | 0                                                                                                    |                                                                                                    |                                                                                                    |
| ВКВ       | 17                                                                            | 20976.029                                                                                                    | -61367.919                                                                                                    | P92.2310                                                                                                    | 99.458                                                                                                    | м                                                                                                    | рkВ                                                                                                    | 18                                                                                                    | 21075.399                                                                                                    | -61372.057                                                                                                    | P11 0                                                                                                    | 0                                                                                                    |                                                                                                    |                                                                                                    |
|           | ew Help<br>pkL<br>BKL<br>pkL<br>BKB<br>pkB<br>BKB<br>pkB<br>pkB<br>BKB<br>BKB | Help           pkL         9           BKL         12           pkL         13           BKB         14           pkB         18           BKB         17           pkB         18           pkB         15           BKB         16 | Help           pkL         9         20985.358           BKL         12         21034.191           pkL         13         21072.385           BKB         14         21076.831           pkB         18         21075.399           BKB         17         20976.029           pkB         18         21075.399           pkB         15         21073.821           BKB         15         20973.821           BKB         16         20968.761 | Bew         Help           pkL         9         20985.358         -61290.452           BKL         12         21034.191         -61310.904           pkL         13         21072.385         -61312.378           BKB         14         21076.831         -61317.119           pkB         18         21075.399         -61372.057           BKB         17         20976.029         -61367.919           pkB         18         21075.399         -61372.057           pkB         15         21073.821         -61428.302           BKB         16         20968.761         -61428.302 | Bew         Help           pkL         9         20985.358         -61290.452         P112.4330           BKL         12         21034.191         -61310.904         P92.1210           pkL         13         21072.385         -61312.378         P136.5040           BKB         14         21076.831         -61317.119         P181.2940           pkB         18         21075.399         -61372.057         P272.2310           BKB         17         20976.029         -61367.919         P6.5200           pkB         18         21075.399         -61372.057         P181.2930           pkB         15         21073.821         -61432.680         P272.2310           BKB         16         20968.761         -61428.302         P6.5150 | Bew         Help           pkL         9         20985.358         -61290.452         P112.4330         52.941           BKL         12         21034.191         -61310.904         P92.1210         38.219           pkL         13         21072.385         -61312.378         P136.5040         6.506           BKB         14         21076.831         -61317.119         P181.2940         54.956           pkB         18         21075.399         -61372.057         P272.2310         99.458           BKB         17         20976.029         -61367.919         P6.5200         78.027           pkB         18         21075.399         -61372.057         P181.2930         60.643           pkB         18         21075.391         -61432.680         P272.2310         105.152           BKB         15         21073.821         -61432.680         P272.2310         105.152           BKB         16         20968.761         -61428.302         P6.5150         60.819 | Bit         9         20985.358         -61290.452         P112.4330         52.941         M           BKL         12         21034.191         -61310.904         P92.1210         38.219         M           pkL         13         21072.385         -61312.378         P136.5040         6.506         M           BKB         14         21075.831         -61317.119         P181.2940         54.956         M           BKB         17         20976.029         -61372.057         P272.2310         99.458         M           pkB         18         21075.399         -61372.057         P181.2930         60.643         M           pkB         18         21075.399         -61372.057         P181.2930         60.643         M           pkB         18         21075.399         -61372.057         P181.2930         60.643         M           pkB         15         21073.821         -61432.680         P272.2310         105.152         M           BKB         16         20968.761         -61428.302         P6.5150         60.819         M | Bit         9         20985.358         -61290.452         P112.4330         52.941         M         BKL           BKL         12         21034.191         -61310.904         P92.1210         38.219         M         pkL           pkL         13         21072.385         -61312.378         P136.5040         6.506         M         BKB           BKB         14         21076.831         -61317.119         P181.2940         54.956         M         pkB           BKB         17         20976.029         -61372.057         P272.2310         99.458         M         BKB           BKB         17         20976.029         -61372.057         P181.2930         66.643         M         pkL           pkB         18         21075.399         -61372.057         P181.2930         66.643         M         pkB           gkB         18         21075.399         -61372.057         P181.2930         66.643         M         pkB           gkB         18         21075.399         -61372.057         P181.2930         66.643         M         pkB           gkB         16         20968.761         -61428.302         P6.5150         60.819         M         BKB | Bit         9         20985.358         -61290.452         P112.4330         52.941         M         BKL         12           BKL         12         21034.191         -61310.904         P92.1210         38.219         M         pkL         13           pkL         13         21072.385         -61312.378         P136.5040         6.506         M         BKB         14           BK8         14         21075.831         -61317.119         P181.2940         54.956         M         pkB         18           pkB         18         21075.399         -61372.057         P272.2310         99.458         M         BKB         17           BK8         17         20976.029         -61372.057         P181.2930         60.643         M         pkB         15           pkB         18         21075.399         -61372.057         P181.2930         60.643         M         pkB         15           pkB         18         21073.821         -61432.680         P272.2310         105.152         M         BKB         16           BKB         16         20968.761         -61428.302         P6.5150         60.819         M         BKB         17 | BKL         9         20985.358         -61290.452         P112.4330         52.941         M         BKL         12         21034.191           BKL         12         21034.191         -61310.904         P92.1210         38.219         M         pkL         13         21072.385           pkL         13         21072.385         -61312.378         P136.5040         6.506         M         BKB         14         21076.831           BKB         14         21076.831         -61317.119         P181.2940         54.956         M         pkB         18         21075.399           pkB         18         21075.399         -61372.057         P272.2310         99.458         M         BKB         17         20976.029           gkB         18         21075.399         -61372.057         P272.2310         99.458         M         pkL         9         20985.358           gkB         18         21075.399         -61372.057         P181.2930         60.643         M         pkB         15         21073.821           gkB         15         21073.821         -61432.680         P272.2310         105.152         M         BKB         16         20968.761           gk | BKL         9         20985.358         -61290.452         P112.4330         52.941         M         BKL         12         21034.191         -61310.904           BKL         12         21034.191         -61310.904         P92.1210         38.219         M         pkL         13         21072.385         -61312.378           pkL         13         21072.385         -61312.378         P136.5040         6.506         M         BKB         14         21076.831         -61317.119           BK8         14         21076.831         -61317.119         P181.2940         54.956         M         pkB         18         21075.399         -61372.057           pkB         18         21075.399         -61372.057         P272.2310         94.458         M         BKB         17         20976.029         -61367.919           BKB         17         20976.029         -61372.057         P181.2930         60.643         M         pkB         15         21073.821         -61432.680           pkB         18         21075.399         -61372.057         P181.2930         60.643         M         pkB         15         21073.821         -61432.680           pkB         15         21073.821 | BKL         9         20985.358         -61290.452         P112.4330         52.941         M         BKL         12         21034.191         -61310.904         P11         0           BKL         12         21034.191         -61310.904         P92.1210         38.219         M         pkL         13         21072.385         -61312.378         P110           pkL         13         21072.385         -61312.378         P136.5040         6.506         M         BKB         14         21076.831         -61317.119         P11         0           BKB         14         21076.831         -61317.119         P181.2940         54.956         M         pkB         18         21075.399         -61372.057         P11         0           pkB         18         21075.399         -61372.057         P272.2310         99.458         M         BKB         17         20976.029         -61372.057         P11         0           BKB         17         20976.029         -61372.057         P181.2930         60.643         M         pkB         15         21073.821         -61432.680         P11<0 | Bit       20985.358       -61290.452       P112.4330       52.941       M       BKL       12       21034.191       -61310.904       P11       0       0         BKL       12       21034.191       -61310.904       P92.1210       38.219       M       pkL       13       21072.385       -61312.378       P11 0       0         pkL       13       21072.385       -61312.378       P136.5040       6.506       M       BKB       14       21076.831       -61317.119       P11 0       0         BKB       14       21076.831       -61317.119       P181.2940       54.956       M       pkB       18       21075.399       -61372.057       P11 0       0         pkB       18       21075.399       -61372.057       P11 0       0       0         gkB       17       20976.029       -61367.919       P16       0       0         gkB       18       21075.399       -61372.057       P11 0       0       0         gkB       18       21075.399       -61372.057       P181.2930       60.643       M       pkB       15       21073.821       -61432.680       P11 0       0         gkB       15       21073.821 | when         pkL       9       20985.358       -61290.452       P112.4330       52.941       M       BKL       12       21034.191       -61310.904       P11       0       0         BKL       12       21034.191       -61310.904       P92.1210       38.219       M       pkL       13       21072.385       -61312.378       P11       0         pkL       13       21072.385       -61312.378       P136.5040       6.506       M       BKB       14       21076.831       -61317.119       P11       0       0         BKB       14       21075.399       -61372.057       P27.22310       94.58       M       BKB       17       20976.029       -61367.919       P11       0         BKB       17       20976.029       -61367.919       P11.90       0       0         pkB       18       21075.399       -61372.057       P181.2930       60.643       M       pkB       15       21073.821       -61432.680       P11.0       0         pkB       15       21073.821       -61432.680       P272.2310       105.152       M       BKB       15       21073.821       -61432.680       P11.0       0         pkB |

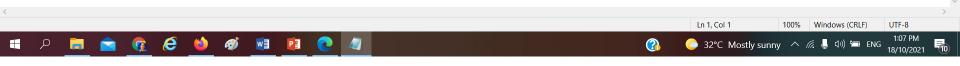

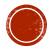

#### \*.BLN (Base Line)

| PUBLJ60   | 01_2021.BLN - Notepad |    |    |    |   |   |       |
|-----------|-----------------------|----|----|----|---|---|-------|
| File Edit | Format View Help      |    |    |    |   |   |       |
| PUBLJ     | 601_2021              | 7  | 8  | 9  | 1 | 1 | New12 |
| PUBLJ     | 601_2021              | 7  | 8  | 10 | 1 | 2 | New12 |
| PUBLJ     | 601_2021              | 8  | 10 | 11 | 1 | 3 | New12 |
| PUBLJ     | 601_2021              | 10 | 11 | 1  | 1 | 4 | New12 |
| PUBLJ     | 601_2021              | 2  | 1  | 13 | 1 | 5 | New12 |
| PUBLJ     | 601_2021              |    | 9  | 12 | 2 | 1 | PO 26 |
| PUBLJ     | 601_2021              |    | 12 | 13 | 2 | 2 | PO 26 |
| PUBLJ     | 601_2021              | 2  | 1  | 13 | 3 | 1 | New12 |
| PUBLJ     | 601_2021              |    | 1  | 2  | 3 | 2 | New11 |
| PUBLJ     | 601_2021              | 1  | 2  | 4  | 3 | 3 | New12 |
| PUBLJ     | 601_2021              | 2  | 4  | 15 | 3 | 4 | New12 |
| PUBLJ     | 601_2021              |    | 13 | 14 | 4 | 1 | PO 26 |
| PUBLJ     | 601_2021              |    | 14 | 15 | 4 | 2 | PO 26 |
| PUBLJ     | 601_2021              | 2  | 4  | 15 | 5 | 1 | New12 |
| PUBLJ     | 601_2021              | 2  | 4  | 5  | 5 | 2 | New12 |
| PUBLJ     | 601_2021              | 4  | 5  | 6  | 5 | 3 | New12 |
| PUBLJ     | 601_2021              | 5  | 6  | 7  | 5 | 4 | New12 |
| PUBLJ     | 601_2021              | 6  | 7  | 8  | 5 | 5 | New12 |
| PUBLJ     | 601_2021              | 7  | 8  | 9  | 5 | 6 | New12 |
| PUBLJ     | 601_2021              |    | 15 | 16 | 6 | 1 | PO 26 |
| PUBLJ     | 601_2021              |    | 16 | 9  | 6 | 2 | PO 26 |

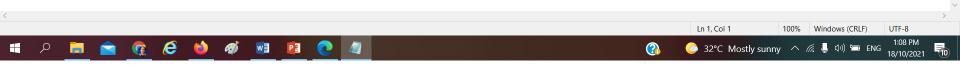

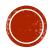

- 0 ×

#### \*.COO (Coordinates Information)

| PUBLJ601    | _2021.COO - Notepad | d  |     |              |           |   |   |  |
|-------------|---------------------|----|-----|--------------|-----------|---|---|--|
| File Edit F | ormat View Help     |    |     |              |           |   |   |  |
| PUBLJ       | 601_2021            | 4  | Pkt | -61430.016 2 | 21078.772 | 4 |   |  |
| PUBLJ       | 601_2021            | 3  | BKL | -61310.493 2 | 21096.383 | 4 |   |  |
| PUBLJ       | 601_2021            | 2  | Pkt | -61379.555 2 | 21091.707 | 4 |   |  |
| PUBLJ       | 601_2021            | 1  | Pkt | -61311.395 2 | 21094.083 | 4 |   |  |
| PUBLJ       | 601_2021            | 12 | BKL | -61310.904 2 | 21034.191 | 9 | ! |  |
| PUBLJ       | 601_2021            | 13 | pkL | -61312.378 2 | 21072.385 | 9 | ! |  |
| PUBLJ       | 601_2021            | 10 | Pkt | -61310.792 2 | 21029.337 | 4 |   |  |
| PUBLJ       | 601_2021            | 11 | Pkt | -61314.191 2 | 21061.547 | 4 |   |  |
| PUBLJ       | 601_2021            | 16 | BKB | -61428.302 2 | 20968.761 | 4 |   |  |
| PUBLJ       | 601_2021            | 17 | BKB | -61367.919 2 | 20976.029 | 4 |   |  |
| PUBLJ       | 601_2021            | 14 | BKB | -61317.119 2 | 21076.831 | 4 |   |  |
| PUBLJ       | 601_2021            | 9  | pkL | -61290.452 2 | 20985.358 | 9 | 1 |  |
| PUBLJ       | 601_2021            | 15 | pkB | -61432.680 2 | 21073.821 | 4 |   |  |
| PUBLJ       | 601_2021            | 8  | Pkt | -61294.111 2 | 20987.317 | 4 |   |  |
| PUBLJ       | 601_2021            | 7  | Pkt | -61370.285 2 | 20979.437 | 4 |   |  |
| PUBLJ       | 601_2021            | 6  | Pkt | -61419.420 2 | 20972.288 | 4 |   |  |
| PUBLJ       | 601_2021            | 18 | рkВ | -61372.057 2 | 21075.399 | 4 |   |  |
| PUBLJ       | 601_2021            | 5  | Pkt | -61372.853 2 | 21014.870 | 4 |   |  |

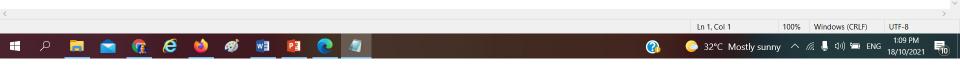

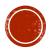

– 🛛 🗡

#### \*.COR (Corrections)

PUBLJ601\_2021.COR - Notepad

| File Edit | Format View Help |    |    |    |   |              |   |     |    |
|-----------|------------------|----|----|----|---|--------------|---|-----|----|
| PUBLJ     | 601_2021         |    | 1  | 2  | 2 | -0.000555556 | 1 | M 1 | 11 |
| PUBLJ     | 601_2021         | 2  | 1  | 3  | 2 | -0.000555556 | 1 | M 1 | 12 |
| PUBLJ     | 601_2021         | 1  | 2  | 4  | 2 | -0.000555556 | 1 | M 1 | 12 |
| PUBLJ     | 601_2021         | 1  | 2  | 4  | 1 | -0.000123457 | 1 | C 2 | 12 |
| PUBLJ     | 601_2021         | 2  | 4  | 5  | 2 | -0.000555556 | 1 | M 1 | 12 |
| PUBLJ     | 601_2021         | 2  | 4  | 5  | 1 | -0.000123457 | 2 | C 2 | 12 |
| PUBLJ     | 601_2021         | 4  | 5  | 6  | 2 | -0.000555556 | 1 | M 1 | 12 |
| PUBLJ     | 601_2021         | 4  | 5  | 6  | 1 | -0.000123457 | 3 | C 2 | 12 |
| PUBLJ     | 601_2021         | 5  | 6  | 7  | 2 | -0.000555556 | 1 | M 1 | 12 |
| PUBLJ     | 601_2021         | 5  | 6  | 7  | 1 | -0.000123457 | 4 | C 2 | 12 |
| PUBLJ     | 601_2021         | 6  | 7  | 8  | 2 | -0.000555556 | 1 | M 1 | 12 |
| PUBLJ     | 601_2021         | 6  | 7  | 8  | 1 | -0.000123457 | 5 | C 2 | 12 |
| PUBLJ     | 601_2021         | 7  | 8  | 9  | 2 | -0.000555556 | 1 | M 1 | 12 |
| PUBLJ     | 601_2021         | 7  | 8  | 9  | 1 | -0.000123457 | 5 | M 2 | 12 |
| PUBLJ     | 601_2021         | 7  | 8  | 10 | 2 | -0.000555556 | 1 | M 1 | 12 |
| PUBLJ     | 601_2021         | 7  | 8  | 10 | 1 | -0.000123457 | 6 | C 2 | 12 |
| PUBLJ     | 601_2021         | 8  | 10 | 11 | 2 | -0.000555556 | 1 | M 1 | 12 |
| PUBLJ     | 601_2021         | 8  | 10 | 11 | 1 | -0.000123457 | 7 | C 2 | 12 |
| PUBLJ     | 601_2021         | 10 | 11 | 1  | 2 | -0.000555556 | 1 | Μ 1 | 12 |
| PUBLJ     | 601_2021         | 10 | 11 | 1  | 1 | -0.000123457 | 8 | C 2 | 12 |
| PUBLJ     | 601_2021         | 11 | 1  | 2  | 2 | -0.000555556 | 1 | M 1 | 14 |
| PUBLJ     | 601_2021         | 11 | 1  | 2  | 1 | -0.000123457 | 9 | C 2 | 14 |
| PUBLJ     | 601_2021         | 8  | 10 | 12 | 2 | -0.000555556 | 1 | M 1 | 12 |
| PUBLJ     | 601_2021         | 8  | 10 | 12 | 1 | -0.000123457 | 6 | M 2 | 12 |
| PUBLJ     | 601_2021         | 2  | 1  | 13 | 2 | -0.000555556 | 1 | Μ 1 | 12 |
| PUBLJ     | 601_2021         | 2  | 1  | 14 | 2 | -0.000555556 | 1 | M 1 | 12 |
| PUBLJ     | 601_2021         | 2  | 4  | 15 | 2 | -0.000555556 | 1 | M 1 | 12 |
| PUBLJ     | 601_2021         | 2  | 4  | 15 | 1 | -0.000123457 | 1 | M 2 | 12 |
| PUBLJ     | 601_2021         | 5  | 6  | 16 | 2 | -0.000555556 | 1 | M 1 | 12 |
| PUBLJ     | 601_2021         | 5  | 6  | 16 | 1 | -0.000123457 | 3 | M 2 | 12 |
| PUBLJ     | 601_2021         | 6  | 7  | 17 | 2 | -0.000555556 | 1 | Μ 1 | 12 |
| PUBLJ     | 601_2021         | 6  | 7  | 17 | 1 | -0.000123457 | 4 | M 2 | 12 |
| PUBLJ     | 601_2021         | 1  | 2  | 18 | 2 | -0.000555556 | 1 | Μ 1 | 12 |
|           | —                |    |    |    |   |              |   |     |    |

🔳 A 🛤 🖻 🚱 🥙 🐠 💷 🔃 🧶 🥥

Ο  $\times$ 

Ln 1, Col 1

 $\bigcirc$ 

100% Windows (CRLF)

📀 32°C Mostly sunny へ 🦟 🎚 ქ፡፡) 🖮 ENG 18/10/2021

UTF-8

1:09 PM

10

#### \*.FAH (Fahrasat)

PUBLJ601\_2021 (1).FAH - Notepad

 File
 Edit
 Format
 View
 Help

 PUBLJ
 601\_2021
 PUBLJ
 601\_2021

4 01024000049822 770228015567 4 01024000049823 770228015567 2020122220201222GZ3345 2020122220201222GZ3345

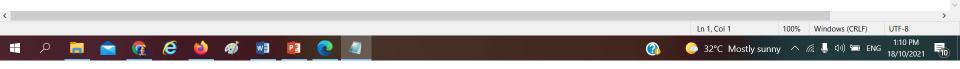

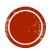

- 0 X

#### \*.FBK (Field Observation Data)

- 0 X

68.

68.

34. 34.

68.

2.4

52.

85.

63.

49.

76.

4.1

45.

32.

32.

68.

4.8

21.

18.

5.6

9.5

4.1

17.

52. 38.

6.5

115

105

138

0.0000 0.0000 181.29301.2930 181.293090.0000 270.0000115.599

0.0000 272.231092.2310 272.231090.0000 270.0000105.153

0.0000 6.5200 186.52006.5200 90.0000 270.0000138.848

| PUBLJ60   | 01_2021.FBK - Notepad |    |     |      |     |      |     | - 0                                                             |
|-----------|-----------------------|----|-----|------|-----|------|-----|-----------------------------------------------------------------|
| File Edit | Format View Help      |    |     |      |     |      |     |                                                                 |
| PUBLJ     | 601 2021              |    |     | 1    | Pkt | 2    | Pkt | 181.59481.5948 181.594889.5745 270.021568.201                   |
| PUBLJ     | 601_2021              |    |     | 9000 | Pkt | 9001 | Pkt | 0.0000 180.00000.0000 90.0000 270.000068.201                    |
| PUBLJ     | 601_2021              |    |     | 9002 | Pkt | 9000 | Pkt | 0.0000 180.00000.0000 90.0000 270.000034.021                    |
| PUBLJ     | 601_2021              |    |     | 9002 | Pkt | 9001 | Pkt | 0.0000 180.00000.0000 90.0000 270.000034.180                    |
| PUBLJ     | 601_2021              |    |     | 1    | Pkt | 2    | Pkt | 0.0000 0.0000 181.59501.5950 181.595089.5745 270.021568.201     |
| PUBLJ     | 601_2021              | 2  | Pkt | 1    | Pkt | 3    | BKL | 181.59501.5950 68.3442 248.344268.3442 90.0000 270.00002.471    |
| PUBLJ     | 601_2021              | 1  | Pkt | 2    | Pkt | 4    | Pkt | 1.5950 181.5950194.223814.2238 194.223890.0000 270.000052.093   |
| PUBLJ     | 601_2021              | 2  | Pkt | 4    | Pkt | 5    | Pkt | 14.2238 194.2238311.4853131.4853311.485390.0000 270.000085.739  |
| PUBLJ     | 601_2021              | 4  | Pkt | 5    | Pkt | 6    | Pkt | 131.4853311.4853222.263442.2634 222.263490.0000 270.000063.101  |
| PUBLJ     | 601_2021              | 5  | Pkt | 6    | Pkt | 7    | Pkt | 42.2634 222.26348.1647 188.16478.1647 90.0000 270.000049.652    |
| PUBLJ     | 601_2021              | 6  | Pkt | 7    | Pkt | 8    | Pkt | 188.16478.1647 5.5423 185.54235.5423 90.0000 270.000076.581     |
| PUBLJ     | 601_2021              | 7  | Pkt | 8    | Pkt | 9    | pkL | 185.54235.5423 331.5022151.5022331.502290.0000 270.00004.150    |
| PUBLJ     | 601_2021              | 7  | Pkt | 8    | Pkt | 10   | Pkt | 185.54235.5423 111.3911291.3911111.391190.0000 270.000045.210   |
| PUBLJ     | 601_2021              | 8  | Pkt | 10   | Pkt | 11   | Pkt | 291.3911111.391196.0124 276.012496.0124 90.0000 270.000032.389  |
| PUBLJ     | 601_2021              | 10 | Pkt | 11   | Pkt | 1    | Pkt | 276.012496.0124 85.0527 265.052785.0527 90.0000 270.000032.655  |
| PUBLJ     | 601_2021              | 11 | Pkt | 1    | Pkt | 2    | Pkt | 265.052785.0527 181.59541.5954 181.595490.0000 270.000068.201   |
| PUBLJ     | 601_2021              | 8  | Pkt | 10   | Pkt | 12   | BKL | 291.3911111.391191.1919 271.191991.1919 90.0000 270.00004.854   |
| PUBLJ     | 601_2021              | 2  | Pkt | 1    | Pkt | 13   | pkL | 181.59501.5950 267.251387.2513 267.251390.0000 270.000021.724   |
| PUBLJ     | 601_2021              | 2  | Pkt | 1    | Pkt | 14   | ВКВ | 181.59501.5950 251.383871.3838 251.383890.0000 270.000018.177   |
| PUBLJ     | 601_2021              | 2  | Pkt | 4    | Pkt | 15   | ркв | 14.2238 194.2238241.432561.4325 241.432590.0000 270.00005.622   |
| PUBLJ     | 601_2021              | 5  | Pkt | 6    | Pkt | 16   | ВКВ | 42.2634 222.2634201.392021.3920 201.392090.0000 270.00009.557   |
| PUBLJ     | 601_2021              | 6  | Pkt | 7    | Pkt | 17   | ВКВ | 188.16478.1647 304.4651124.4651304.465190.0000 270.00004.148    |
| PUBLJ     | 601_2021              | 1  | Pkt | 2    | Pkt | 18   | ркв | 1.5950  181.5950294.4128114.4128294.412890.0000  270.000017.949 |
| PUBLJ     | 601_2021              |    |     | 9    | pkL | 12   | BKL | 0.0000 0.0000 112.4330292.4330112.433090.0000 270.000052.941    |
| PUBLJ     | 601_2021              |    |     | 12   | BKL | 13   | pkL | 0.0000 0.0000 92.1240 272.124092.1240 90.0000 270.000038.222    |
| PUBLJ     | 601_2021              |    |     | 13   | pkL | 14   | ВКВ | 0.0000 0.0000 136.5040316.5040136.504090.0000 270.00006.506     |

14

15

16

BKB

pkB

BKB

PUBLJ

PUBLJ

PUBLJ

601\_2021

601\_2021

601 2021

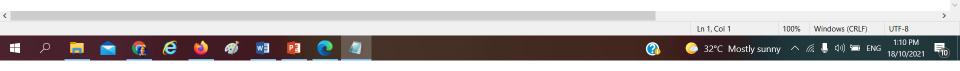

15

16

9

pkB

BKB

pkL

0.0000

0.0000

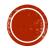

#### \*.JOB (Job Details)

PUBLJ601\_2021 (1)JOB - Notepad File Edit Format View Help

 $20201222 \ \ 20210804 \ \ 1 \ \ 1 \ \ 1 \ \ 1 \ \ 1$ 

PUBLJ601\_2021

– 🛛 🗙

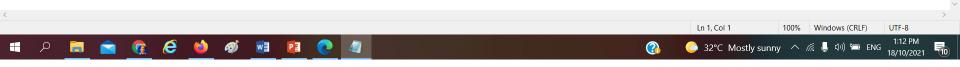

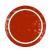

#### \*.LOT (Lot Details)

| PUBLJ601_2021.LOT - N | otepad   |            |          |   | — | ٥ | ×      |
|-----------------------|----------|------------|----------|---|---|---|--------|
| File Edit Format View | Help     |            |          |   |   |   |        |
| 01024000049822 21     | 1036.699 | -61328.472 | 6203.067 | М |   |   | $\sim$ |
| 01024000049823 21     | L023.502 | -61400.239 | 6203.212 | М |   |   |        |

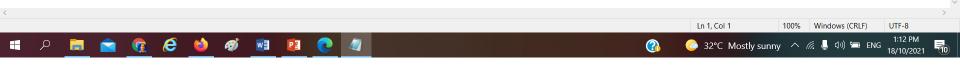

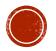

#### \*.NCP (Deduced Field Data)

| PUBLJ601_2021.NCP - Notepad | ł |
|-----------------------------|---|
|-----------------------------|---|

|        | Edit Format View Help |    |     |          |         |   |    |
|--------|-----------------------|----|-----|----------|---------|---|----|
| 6      | Pkt                   | 16 | BKB | 201.3920 | 9.557   | 1 | 12 |
| 1      | Pkt                   | 13 | pkL | 267.2510 | 21.724  | 1 | 12 |
| 2      | Pkt                   | 4  | Pkt | 194.2240 | 52.093  | 1 | 12 |
| 4      | Pkt                   | 5  | Pkt | 311.4850 | 85.739  | 1 | 12 |
| 17     | BKB                   | 16 | ВКВ | 186.5150 | 60.819  | 1 | 16 |
| 8      | Pkt                   | 10 | Pkt | 111.3910 | 45.210  | 1 | 12 |
| 4      | Pkt                   | 15 | рkВ | 241.4320 | 5.622   | 1 | 12 |
| 13     | pkL                   | 12 | BKL | 272.1210 | 38.219  | 1 | 16 |
| 7      | Pkt                   | 17 | вкв | 304.4650 | 4.148   | 1 | 12 |
| 18     | рkВ                   | 14 | вкв | 1.2940   | 54.956  | 1 | 16 |
| 1      | Pkt                   | 3  | BKL | 68.3440  | 2.471   | 1 | 12 |
| 12     | BKL                   | 9  | pkL | 292.4330 | 52.941  | 1 | 16 |
| 1      | Pkt                   | 14 | вкв | 251.3840 | 18.177  | 1 | 12 |
| 1      | Pkt                   | 2  | Pkt | 181.5950 | 68.201  | 1 | 11 |
| 2      | Pkt                   | 18 | рkВ | 294.4130 | 17.949  | 1 | 12 |
| 11     | Pkt                   | 1  | Pkt | 85.0520  | 32.655  | 1 | 12 |
| 16     | ВКВ                   | 15 | рkВ | 92.2310  | 105.152 | 1 | 16 |
| 14     | ВКВ                   | 13 | pkL | 316.5040 | 6.506   | 1 | 16 |
| 6      | Pkt                   | 7  | Pkt | 8.1640   | 49.652  | 1 | 12 |
| 10     | Pkt                   | 11 | Pkt | 96.0120  | 32.389  | 1 | 12 |
| 15     | рkВ                   | 18 | рkВ | 1.2930   | 60.643  | 1 | 16 |
| 9      | pkL                   | 17 | вкв | 186.5200 | 78.027  | 1 | 16 |
| 17     | ВКВ                   | 18 | рkв | 92.2310  | 99.458  | 1 | 16 |
| 10     | Pkt                   | 12 | BKL | 91.1910  | 4.854   | 1 | 12 |
| 5<br>7 | Pkt                   | 6  | Pkt | 222.2630 | 63.101  | 1 | 12 |
|        | Pkt                   | 8  | Pkt | 5.5420   | 76.581  | 1 | 12 |
| 8      | Pkt                   | 9  | pkL | 331.5020 | 4.150   | 1 | 12 |
| 9      | pkL                   | 12 | BKL | 112.4330 | 52.941  | 1 | 26 |
| 12     | BKL                   | 13 | pkL | 92.1240  | 38.222  | 1 | 26 |
| 13     | pkL                   | 14 | вкв | 136.5040 | 6.506   | 1 | 26 |
| 14     | ВКВ                   | 15 | ркв | 181.2930 | 115.599 | 1 | 26 |
| 15     | рkв                   | 16 | вкв | 272.2310 | 105.153 | 1 | 26 |
| 16     | ВКВ                   | 9  | pkL | 6.5200   | 138.848 | 1 | 26 |
|        |                       |    |     |          |         |   |    |

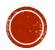

- 0 ×

#### \*.PO (Old Value)

| I PUBLJ60 | UBLJ601_2021.PO - Notepad |        |                                      |       |  |    |        |  |  |
|-----------|---------------------------|--------|--------------------------------------|-------|--|----|--------|--|--|
| File Edit | Format View Help          |        |                                      |       |  |    |        |  |  |
| PUBLJ     | 601_2021                  | 205110 | 01024000047621 201206201112.433052.9 | 41 M  |  | 9  | $\sim$ |  |  |
| PUBLJ     | 601_2021                  | 205110 | 01024000047621 20120620192.1240 38.2 | 22 M  |  | 12 |        |  |  |
| PUBLJ     | 601_2021                  | 205110 | 01024000047621 201206201136.50406.50 | 6 M   |  | 13 |        |  |  |
| PUBLJ     | 601_2021                  | 205110 | 01024000047621 201206201181.2930115. | 599 M |  | 14 |        |  |  |
| PUBLJ     | 601_2021                  | 205110 | 01024000047621 201206201272.2310105. | 153 M |  | 15 |        |  |  |
| PUBLJ     | 601_2021                  | 205110 | 01024000047621 2012062016.5200 138.  | 848 M |  | 16 |        |  |  |

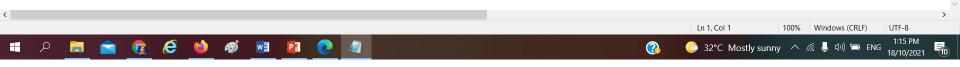

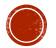

#### \*.SOB (Solar Observation Data)

| _     | _2021.SOB - Notepad<br>ormat View Help |   |     |                      |   |     |               | -      | ٥ | ×      |
|-------|----------------------------------------|---|-----|----------------------|---|-----|---------------|--------|---|--------|
| PUBLJ | 601_2021                               | 1 | Pkt | -61311.400 21094.087 | 2 | Pkt | LOW CHEE SENG | GZ3345 |   | $\sim$ |
| PUBLJ | 601_2021                               | 1 | Pkt | -61311.400 21094.087 | 2 | Pkt | LOW CHEE SENG | GZ3345 |   |        |

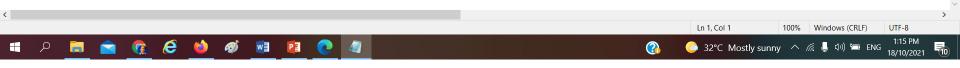

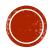

#### \*.TPO (Topography)

| PUBLSEL1    | 066_2020.tpo - Notepad | t        |     |     |      |      | - 0 ×                                 |
|-------------|------------------------|----------|-----|-----|------|------|---------------------------------------|
| ile Edit Fo | ormat View Help        |          |     |     |      |      |                                       |
| PUBLSEL     | 1066_2020              | 45       | 11  | 46  | 11 : |      |                                       |
| PUBLSEL     | 1066_2020              | 45       | 11  | 47  | 11 : |      |                                       |
| PUBLSEL     | 1066_2020              | 45       | 11  | 48  | 11 : |      |                                       |
| PUBLSEL     | 1066_2020              | 45       | 11  | 49  | 11 : |      |                                       |
| PUBLSEL     | 1066_2020              | 45       | 11  | 50  | 11 : |      |                                       |
| PUBLSEL     | 1066_2020              | 45       | 11  | 51  | 11 : |      |                                       |
| PUBLSEL     | 1066_2020              | 45       | 11  | 52  | 11 : | 1 7  |                                       |
| PUBLSEL     | 1066_2020              | 11       | 14  | 53  | 11 : | 1 8  |                                       |
| PUBLSEL     | 1066_2020              | 11       | 14  | 54  | 11 : | 1 9  |                                       |
| PUBLSEL     | 1066_2020              | 11       | 14  | 55  | 11 : | 1 10 |                                       |
| PUBLSEL     | 1066_2020              | 11       | 14  | 56  | 11 : | 1 11 |                                       |
| PUBLSEL     | 1066_2020              | 11       | 14  | 57  | 11 : | 1 12 |                                       |
| PUBLSEL     | 1066_2020              | 15       | 37  | 58  | 11 : | 1 13 |                                       |
| PUBLSEL     | 1066_2020              | 15       | 37  | 59  | 11 : |      |                                       |
| PUBLSEL     | 1066_2020              | 15       | 37  | 60  | 11 : | 1 15 |                                       |
| PUBLSEL     | 1066_2020              | 15       | 37  | 61  | 11 : |      |                                       |
| PUBLSEL     | 1066_2020              | 15       | 37  | 62  | 11 : | 1 17 |                                       |
| PUBLSEL     | 1066_2020              | 15       | 37  | 63  | 11 : | 1 18 |                                       |
| PUBLSEL     | 1066_2020              | 15       | 37  | 64  | 11 : | 1 19 |                                       |
| PUBLSEL     | 1066_2020              | 15       | 37  | 65  | 11 : | 1 20 |                                       |
| PUBLSEL     | 1066_2020              | 16       | 15  | 66  | 11 : | 2 1  |                                       |
| PUBLSEL     | 1066_2020              | 16       | 15  | 67  | 11 : | 2 2  |                                       |
| PUBLSEL     | 1066_2020              | 16       | 15  | 68  | 11 : | 2 3  |                                       |
| PUBLSEL     | 1066_2020              | 16       | 15  | 69  | 11 : | 2 4  |                                       |
| PUBLSEL     | 1066_2020              | 16       | 15  | 70  | 11 : | 2 5  |                                       |
| PUBLSEL     | 1066_2020              | 16       | 15  | 71  | 11 : | 2 6  |                                       |
| PUBLSEL     | 1066_2020              | 16       | 15  | 72  | 11 : | 2 7  |                                       |
| PUBLSEL     | 1066_2020              | 17       | 16  | 73  | 11 : | 2 8  |                                       |
| PUBLSEL     | 1066_2020              | 17       | 16  | 74  | 11 : | 2 9  |                                       |
| PUBLSEL     | 1066_2020              | 17       | 16  | 75  | 11 : | 2 10 |                                       |
| PUBLSEL     | 1066_2020              | 17       | 16  | 76  | 11 : | 2 11 |                                       |
| PUBLSEL     | 1066_2020              | 17       | 16  | 77  | 11 : | 2 12 |                                       |
| PUBLSEL     | 1066_2020              | 17       | 16  | 78  | 11 : | 2 13 |                                       |
| PUBLSEL     | 1066_2020              | 17       | 16  | 79  | 11 3 | 2 14 |                                       |
| PUBLSEL     | 1066_2020              | 17       | 16  | 80  |      | 2 15 |                                       |
| PUBLSEL     | 1066_2020              | 16       | 17  | 81  | 11 3 | 2 16 |                                       |
| PUBLSEL     | 1066_2020              | 16       | 17  | 82  | 11 3 | 2 17 |                                       |
| PUBLSEL     | 1066_2020              | 16       | 17  | 83  | 11 3 | 2 18 |                                       |
| PUBLSEL     | 1066_2020              | 16       | 17  | 84  |      | 2 19 |                                       |
| PUBLSEL     | 1066_2020              | 16       | 17  | 85  |      | 2 20 |                                       |
| PUBLSEL     | 1066_2020              | 16       | 17  | 86  |      | 2 21 |                                       |
| PUBLSEL     | 1066_2020              | 16       | 17  | 87  | 11 3 |      |                                       |
| <           |                        |          |     |     |      |      | >                                     |
|             |                        |          |     |     |      |      | Ln 1, Col 1 100% Windows (CRLF) UTF-8 |
|             |                        |          |     | -   |      |      | 440.01                                |
| ج 🖪         | D 🥫 🚖                  | <b>S</b> | ڬ 🤞 | 🌮 🚺 |      |      |                                       |

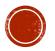

#### \*.TPS (Traverses)

| PUBLJ601_2021.TPS - Notepad       -       -       -       -       -       -       -       -       -       -       -       -       -       -       -       -       -       -       -       -       -       -       -       -       -       -       -       -       -       -       -       -       -       -       -       -       -       -       -       -       -       -       -       -       -       -       -       -       -       -       -       -       -       -       -       -       -       -       -       -       -       -       -       -       -       -       -       -       -       -       -       -       -       -       -       -       -       -       -       -       -       -       -       -       -       -       -       -       -       -       -       -       -       -       -       -       -       -       -       -       -       -       -       -       -       -       -       -       -       -       -       -       -       -       -       - | $\rightarrow$ |
|----------------------------------------------------------------------------------------------------|---------------|
| ,8,10,11,1,2,4,5,6,7,8<br>ND<br>,49822,01,02,40,000,6203.067<br>,12,13,14,18,17,9<br>ND<br>,49823,01,02,40,000,6203.212<br>8,15,16,17,18                                                                                                    |               |
| K,12,P<br>-61310.904,21034.191,BKL,,,M<br>END<br>K,13,P<br>-61312.378,21072.385,pkL,,,M<br>END<br>K,9,P<br>-61290.452,20985.358,pkL,,,M<br>END                                                                                                    |               |

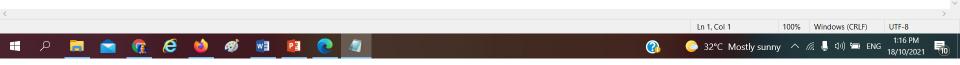

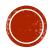

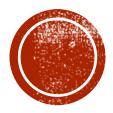

# **VIT IN BUT UP STATE IN FUTURE**

- 1. Precomp PU ASCII Processing
- 2. Export StarNet DAT
  - For Least Square Adjustment

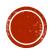

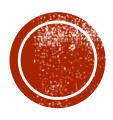

## ASCII CHECKER (DIFFERENT SOFTWARE)

### **ASCII CHECKER FOR 16 ASCII**

| ★ 쇼 · · · · · · · · · · · · · · · · · ·     | - X X                          |                            |                                 |                                                                   |
|---------------------------------------------|--------------------------------|----------------------------|---------------------------------|-------------------------------------------------------------------|
| FAH FBK COR SOB BCS ACS                     |                                |                            |                                 | Checker for 16 ASCII                                              |
| FAH FBK COR SOB BCS ACS                     |                                |                            |                                 | CHECKEI IUI 10 ASCH                                               |
|                                             | COO EDM NCP TPS TPO BLN PC     | D BDY LOT JOB              |                                 | File except *.EDM                                                 |
| FileName FileNo StnNo                       |                                | ast Code Remarks           | Stn No.                         |                                                                   |
| 1 PUBLT 7964_2007 19<br>2 PUBLT 7964 2007 4 |                                | 6064.375 4<br>6155.054 9 ! | Search                          |                                                                   |
| 2 PUBLT 7964_2007 4<br>3 PUBLT 7964_2007 3  |                                | 6155.054 9 !<br>6205.657 4 | Star Row Col                    |                                                                   |
| 4 PUBLT 7964_2007 2                         |                                | 6155.241 4                 | SUF ROW CO                      |                                                                   |
| 5 PUBLT 7964_2007 1                         |                                | 6132.060 9 !               |                                 |                                                                   |
| 6 PUBLT 7964_2007 12                        |                                | 6090.525 4                 |                                 |                                                                   |
| 7 PUBLT 7964_2007 13                        |                                | 6075.852 4                 |                                 |                                                                   |
| 8 PUBLT 7964_2007 10                        |                                | 6054.951 4                 |                                 |                                                                   |
| 9 PUBLT 7964_2007 11                        | BKL 37143.616 16               | 6059.497 4                 |                                 |                                                                   |
| 10 PUBLT 7964_2007 16                       | BKB 37114.463 16               | 6162.544 4                 |                                 |                                                                   |
| 11 PUBLT 7964_2007 20                       | BKB 37162.402 16               | 6103.941 4                 |                                 |                                                                   |
| 12 PUBLT 7964_2007 17                       | BKB 37101.788 16               | 6123.742 4                 |                                 |                                                                   |
| 13 PUBLT 7964_2007 14                       | BKL 37195.147 16               | 6120.009 4                 |                                 |                                                                   |
| 14 PUBLT 7964_2007 9                        | BKL 37086.962 16               | 6081.673 9 !               |                                 |                                                                   |
| 15 PUBLT 7964_2007 15                       | BKB 37177.212 16               | 6149.281 4                 | Description                     |                                                                   |
| 16 PUBLT 7964_2007 8                        | Pkt 37084.129 16               | 6076.003 4                 | Description                     |                                                                   |
| 17 PUBLT 7964_2007 7                        |                                | 6119.828 4                 |                                 |                                                                   |
| 18 PUBLT 7964_2007 6                        |                                | 6162.683 4                 |                                 |                                                                   |
| 19 PUBLT 7964_2007 5                        |                                | 6166.558 4                 |                                 |                                                                   |
| 20 PUBLT 7964_2007 18                       | BKB 37087.921 16               | 6081.298 4                 |                                 |                                                                   |
| •                                           |                                |                            | <b>)</b>                        | If have any Error<br>the box Description<br>will detail the error |
|                                             | 13 12 20<br>1918<br>9.8 217 55 | 3                          |                                 | where to fixed it.                                                |
|                                             | 17 AS                          | •                          |                                 |                                                                   |
| Ready                                       |                                | САР                        | N 37203.02 E 16282.80 (m) SCR 💥 |                                                                   |

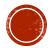

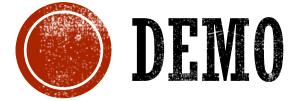

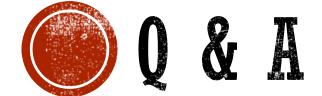

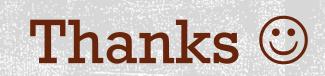